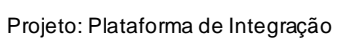

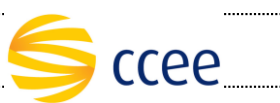

## **SERVIÇO MONTANTE ENERGIA**

## **Especificação das operações de Serviço**

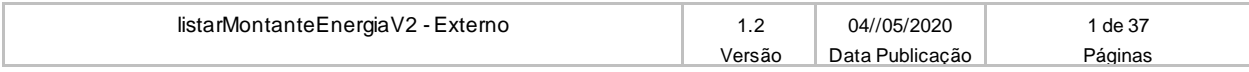

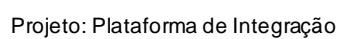

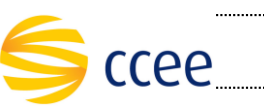

## Índice

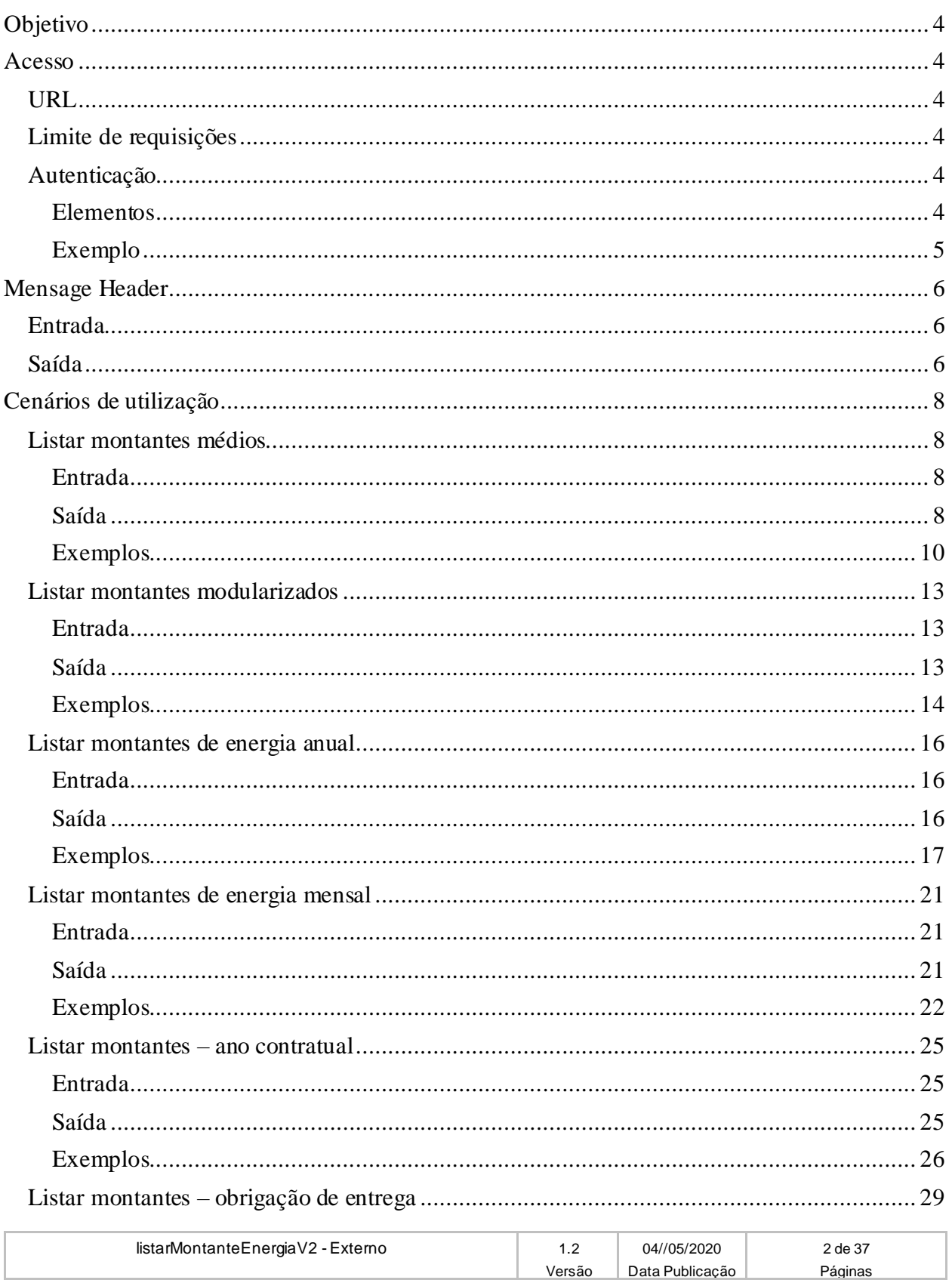

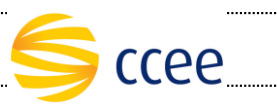

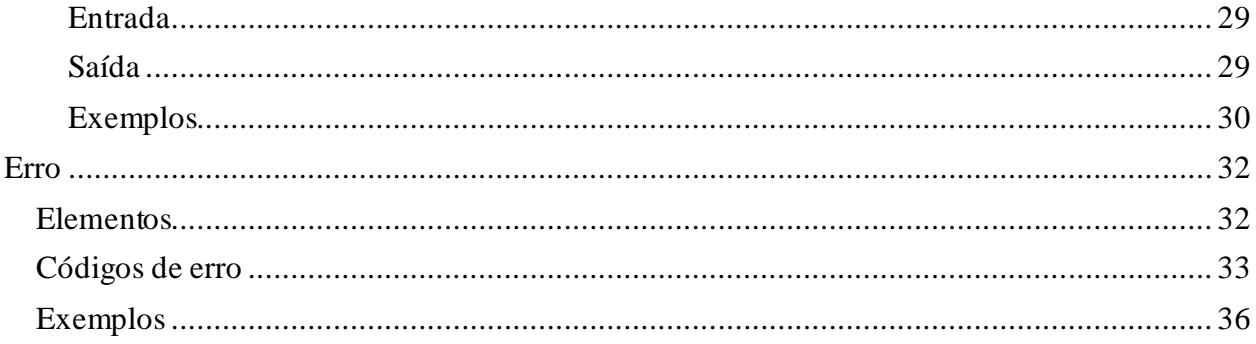

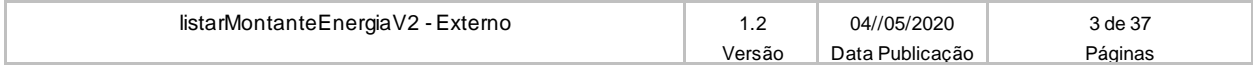

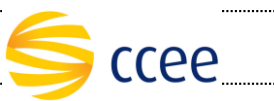

# <span id="page-3-0"></span>**Objetivo**

Serviço responsável por Listar Montante Energia.

### <span id="page-3-1"></span>**Acesso**

O serviço é exposto através de um *web service*.

### <span id="page-3-2"></span>**URL**

A tabela abaixo lista as URLs do serviço para cada ambiente:

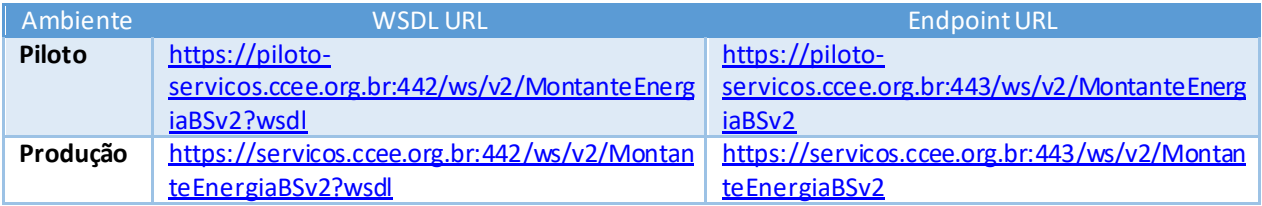

# <span id="page-3-3"></span>**Limite de requisições**

**Esse serviço possui uma limitação de seiscentas (600) requisições a cada sessenta (60) segundos.**

# <span id="page-3-4"></span>**Autenticação**

O sistema que deseja acessar informações deste serviço deve se autenticar na Plataforma utilizando credenciais de acesso (usuário e senha) no campo *Security* do *messageHeader* da mensagem de entrada. Este campo extende as definições do *WS-Security.* 

### <span id="page-3-5"></span>**Elementos**

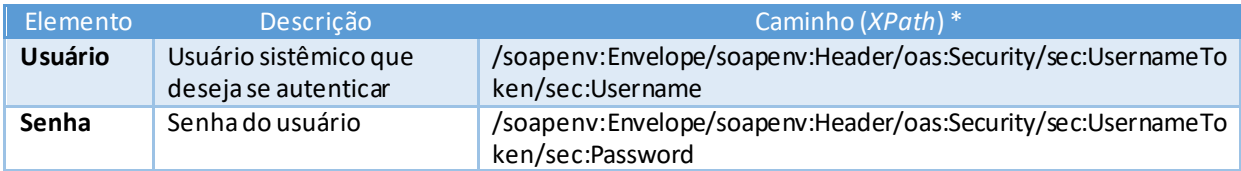

#### **\*Namespaces declarados:**

- soapenv="http://schemas.xmlsoap.org/soap/envelope/"
- sec="http://docs.oasis-open.org/wss/2004/01/oasis-200401-wss-wssecurity-secext-1.0.xsd"

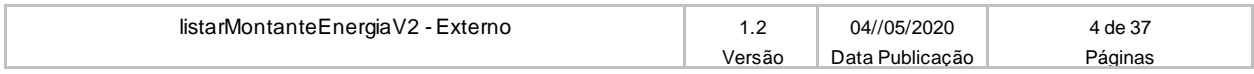

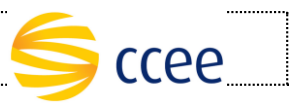

#### <span id="page-4-0"></span>**Exemplo**

O exemplo abaixo mostra a mensagem de entrada do serviço *obterXPTO* com as credenciais do usuário *sistemaIntegracao.*

#### **Exemplo genérico de mensagem com campos necessários para autenticação**

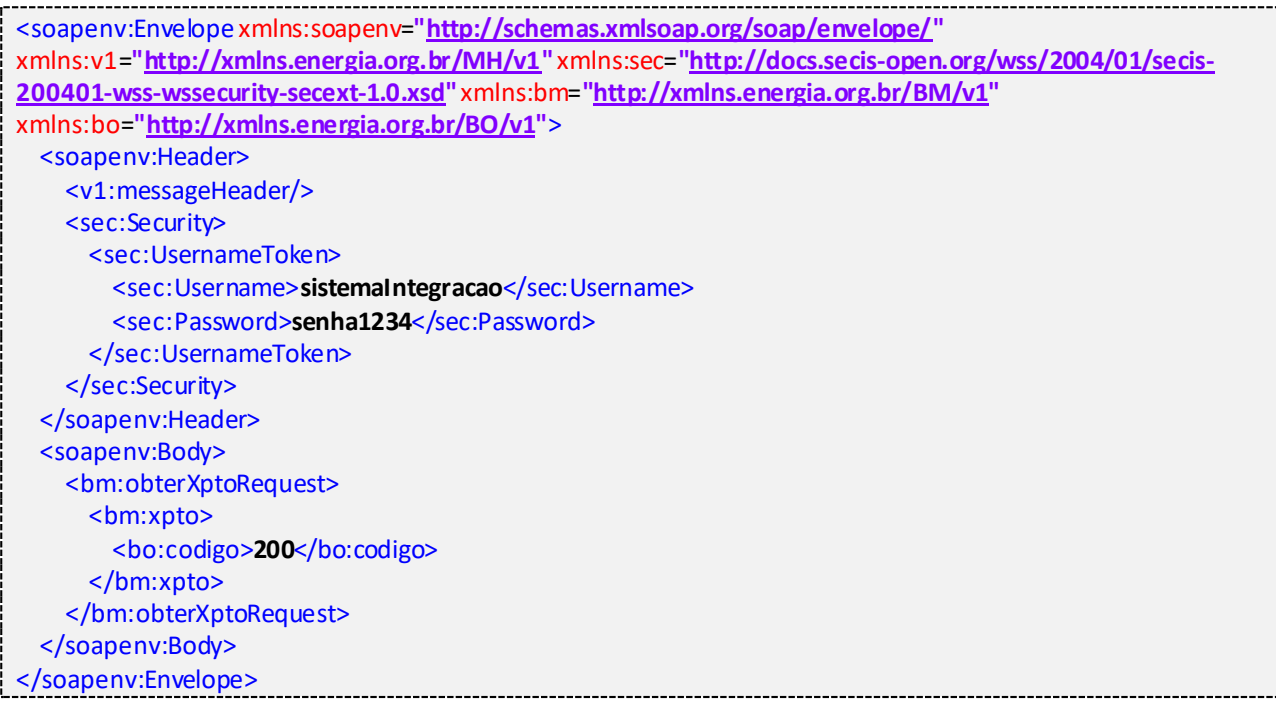

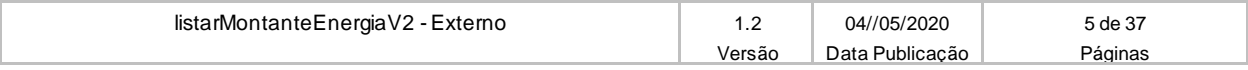

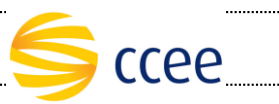

## <span id="page-5-0"></span>**MensageHeader**

## <span id="page-5-1"></span>**Entrada**

A tabela abaixo descreve os campos no *header* de uma mensagem SOAP de entrada (*request*) a ser enviada pelo cliente do serviço.

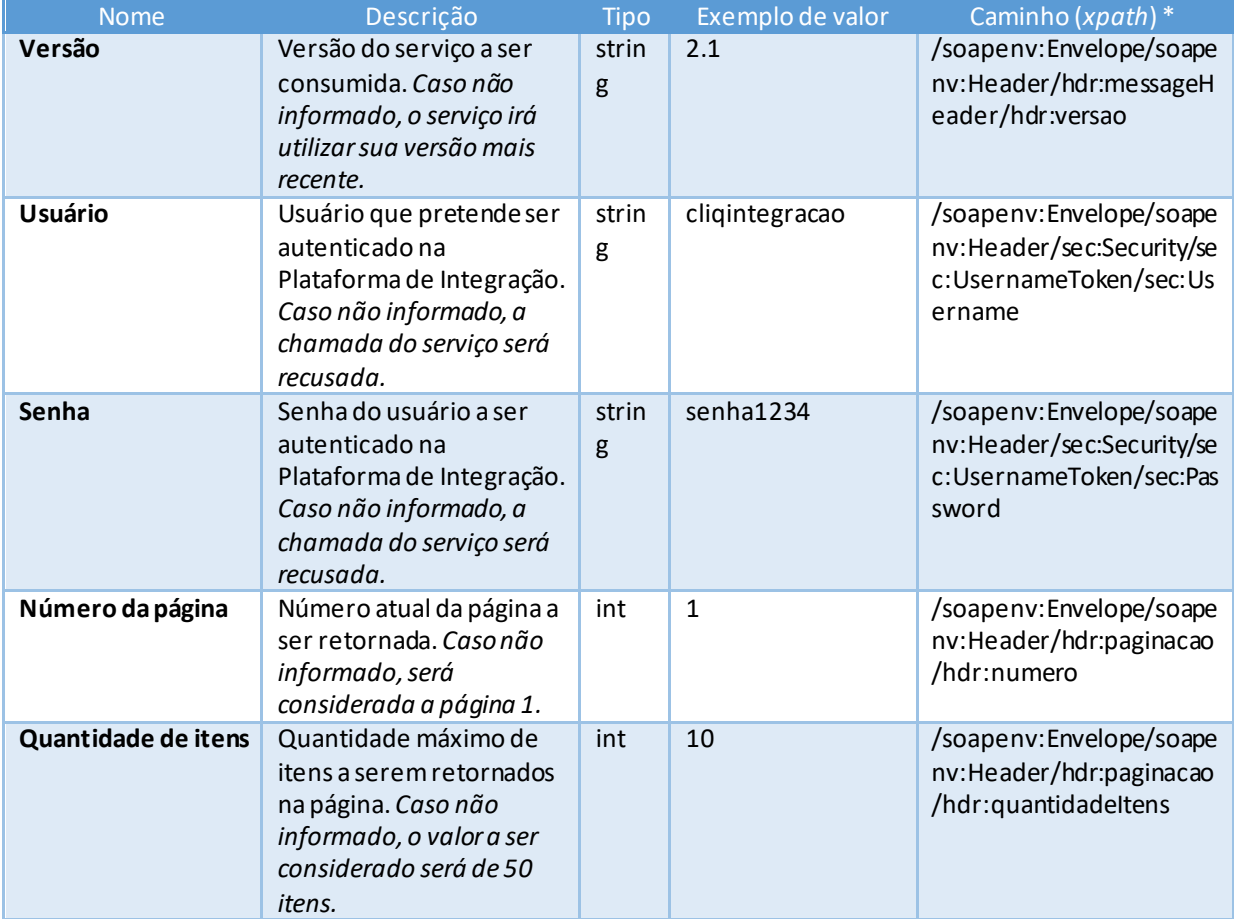

**\*Namespaces declarados:**

- soapenv="http://schemas.xmlsoap.org/soap/envelope/"
	- o hdr="http://xmlns.energia.org.br/MH/v1"
	- o mhv2="http://xmlns.energia.org.br/MH/v2"
- sec=http://docs.oasis-open.org/wss/2004/01/oasis-200401-wss-wssecurity-secext-1.0.xsd

# <span id="page-5-2"></span>**Saída**

A tabela abaixo descreve os campos no *header* de uma mensagem SOAP de resposta a ser enviada para o cliente do serviço pela Plataforma de Integração.

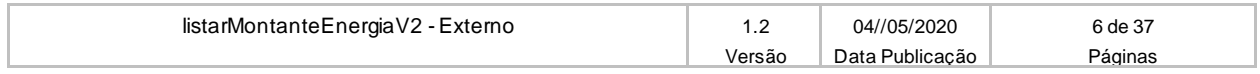

**MANUAL DO USUÁRIO – LISTAR MONTANTE ENERGIA** Projeto: Plataforma de Integração

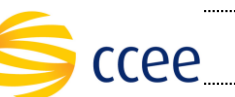

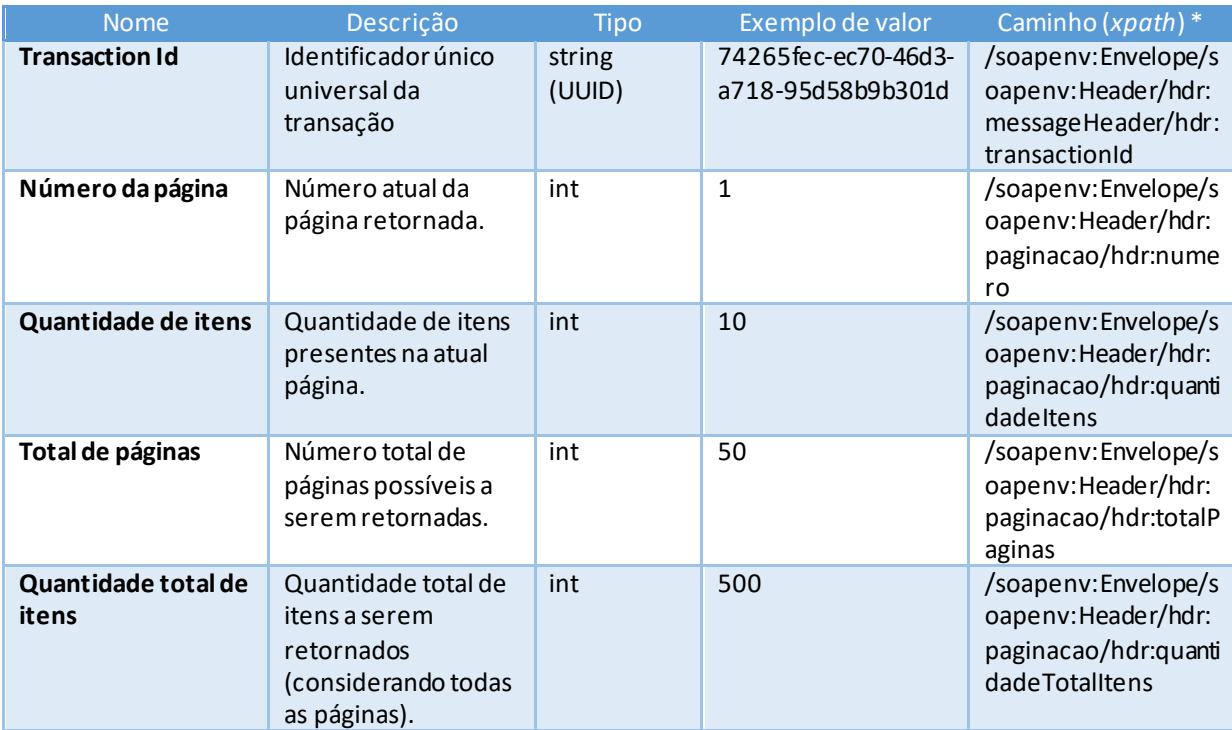

*\*Namespaces declarados:*

- *soapenv="http://schemas.xmlsoap.org/soap/envelope/"*
	- o *hdr="http://xmlns.energia.org.br/MH/v1"*
	- o *mhv2="http://xmlns.energia.org.br/MH/v2"*
- *sec=http://docs.oasis-open.org/wss/2004/01/oasis-200401-wss-wssecurity-secext-1.0.xsd*

A tabela abaixo descreve os campos no *header* de uma mensagem SOAP de resposta a ser enviada para o cliente do serviço pela Plataforma de Integração.

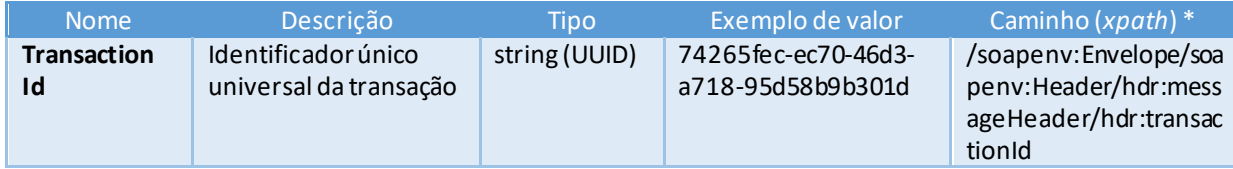

*\*Namespaces declarados:*

- *soapenv="http://schemas.xmlsoap.org/soap/envelope/"*
- *hdr="http://xmlns.energia.org.br/MH/v1"*
- *mhv2="http://xmlns.energia.org.br/MH/v2"*
- *sec=http://docs.oasis-open.org/wss/2004/01/oasis-200401-wss-wssecurity-secext-1.0.xsd*

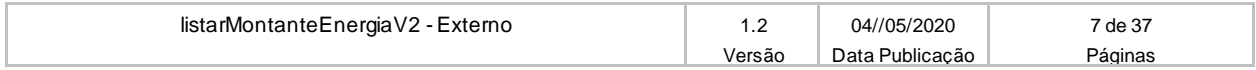

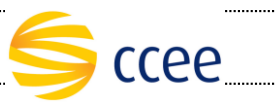

# <span id="page-7-0"></span>**Cenários de utilização**

# <span id="page-7-1"></span>**Listar montantes médios**

#### <span id="page-7-2"></span>**Entrada**

A tabela abaixo lista os elementos permitidos na mensagem de entrada do serviço.

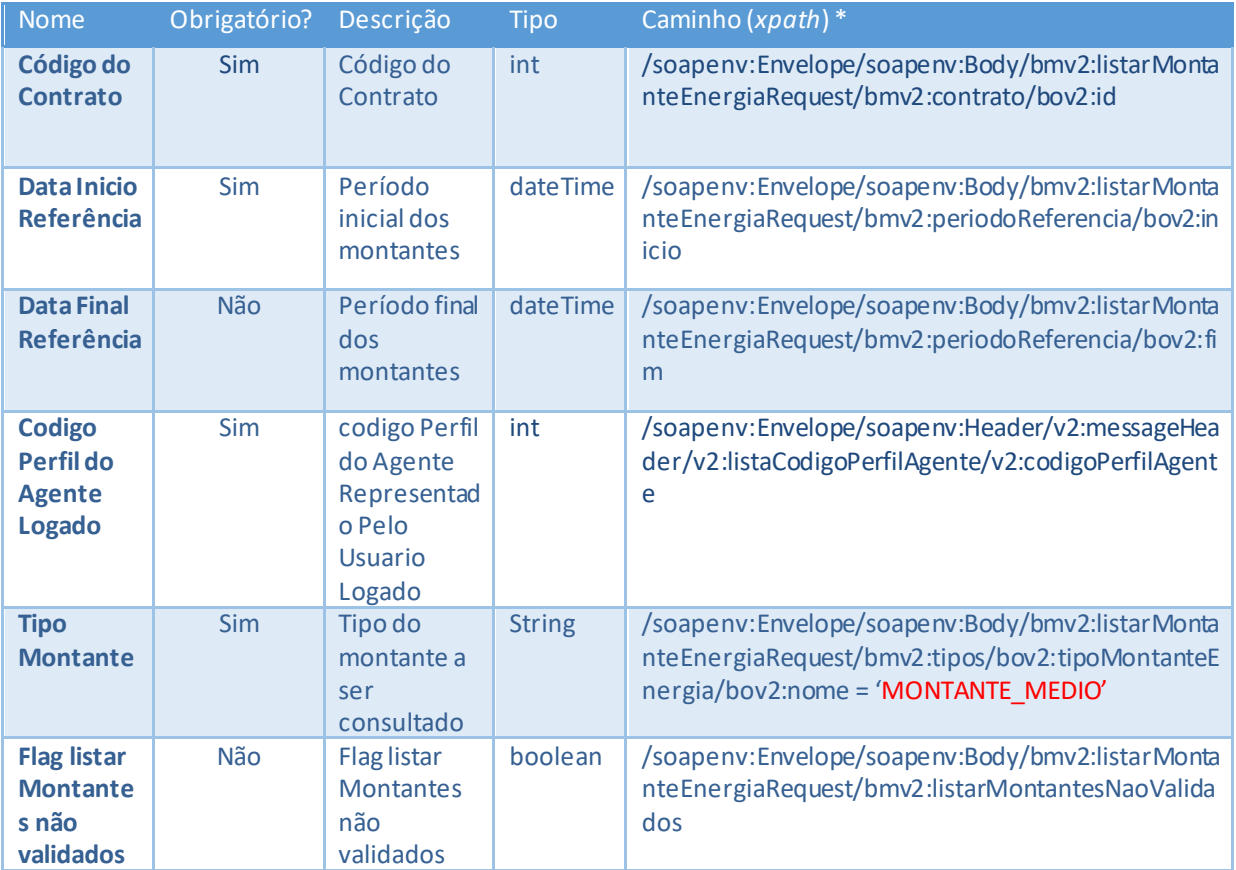

### <span id="page-7-3"></span>**Saída**

A tabela abaixo lista os possíveis elementos na mensagem de resposta do serviço.

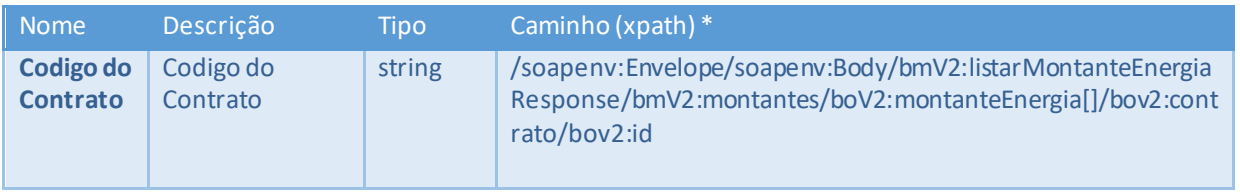

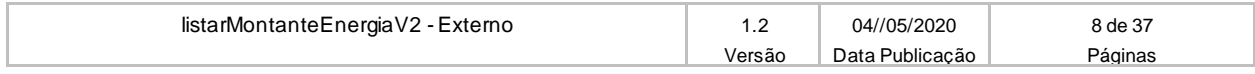

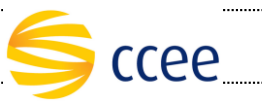

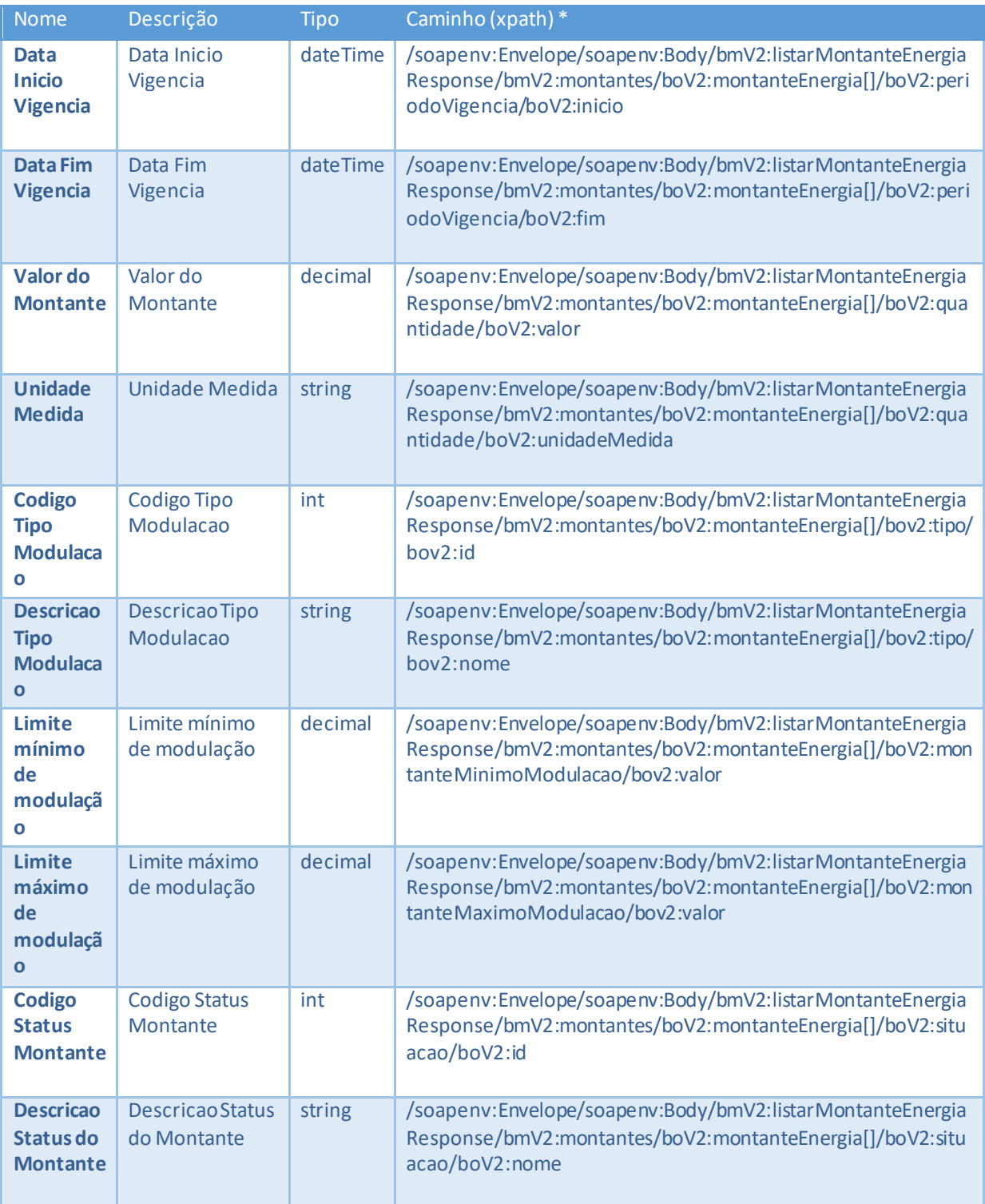

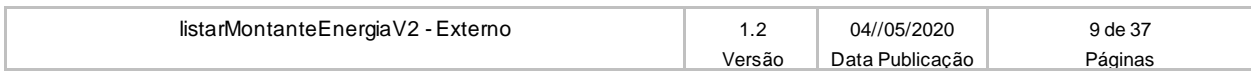

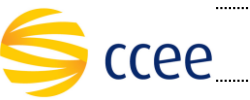

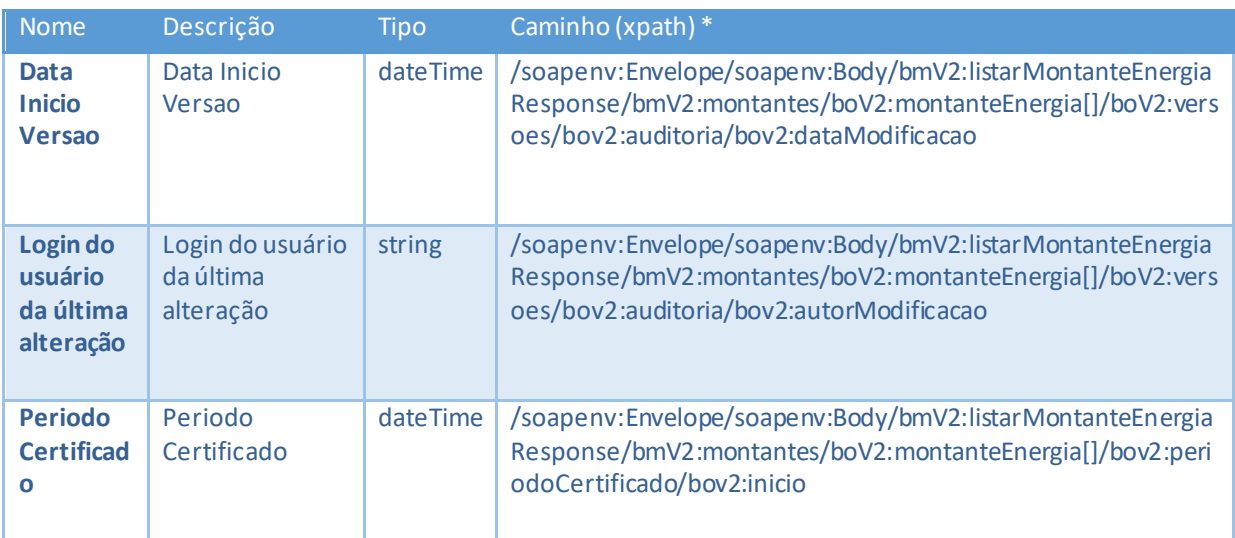

#### *\*Namespaces declarados:*

- *soapenv="http://schemas.xmlsoap.org/soap/envelope/"*
- *mh="http://xmlns.energia.org.br/MH/v2"*
- *bo="http://xmlns.energia.org.br/BO/v2"*
- *bm="http://xmlns.energia.org.br/BM/v2"*
- *mhv2="http://xmlns.energia.org.br/MH/v2"*
- *bmv2="http://xmlns.energia.org.br/BM/v2"*
- *bov2=http://xmlns.energia.org.br/BO/v2*

#### <span id="page-9-0"></span>**Exemplos**

#### **Exemplo de mensagem de entrada**

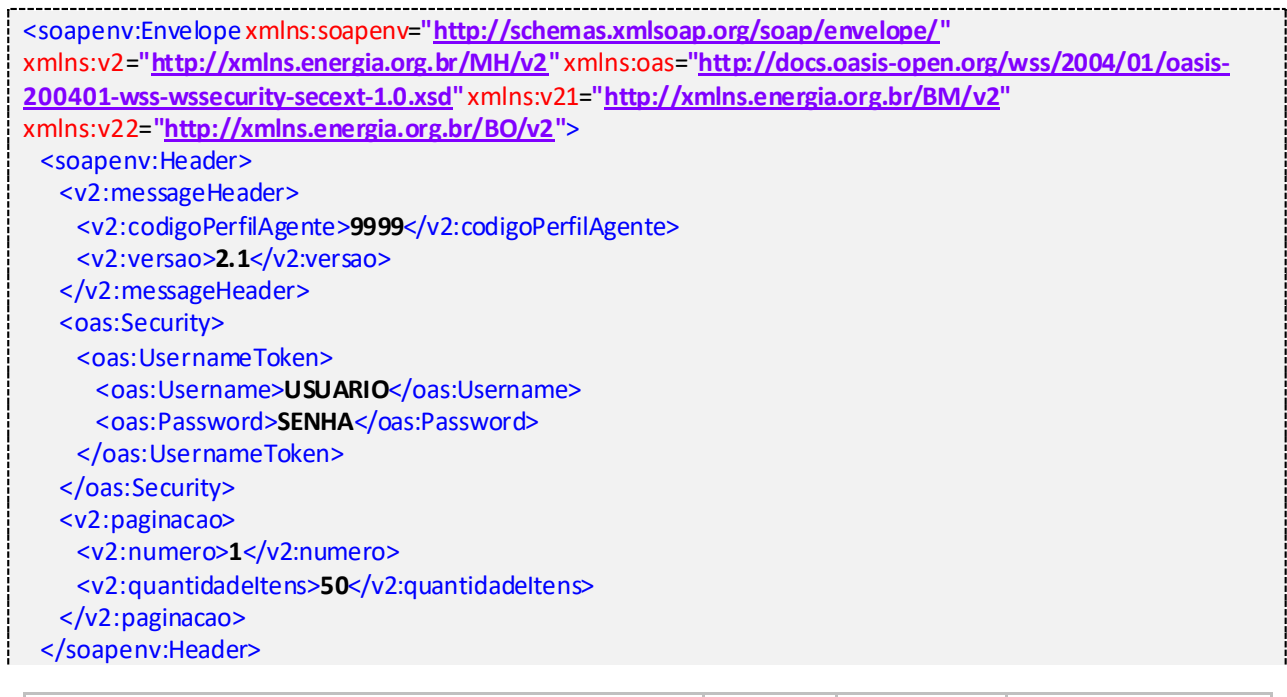

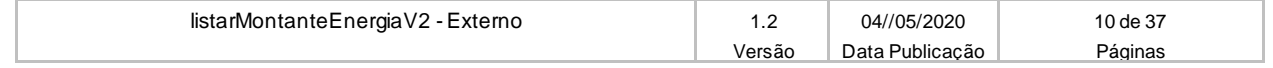

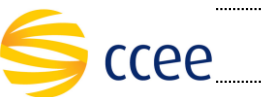

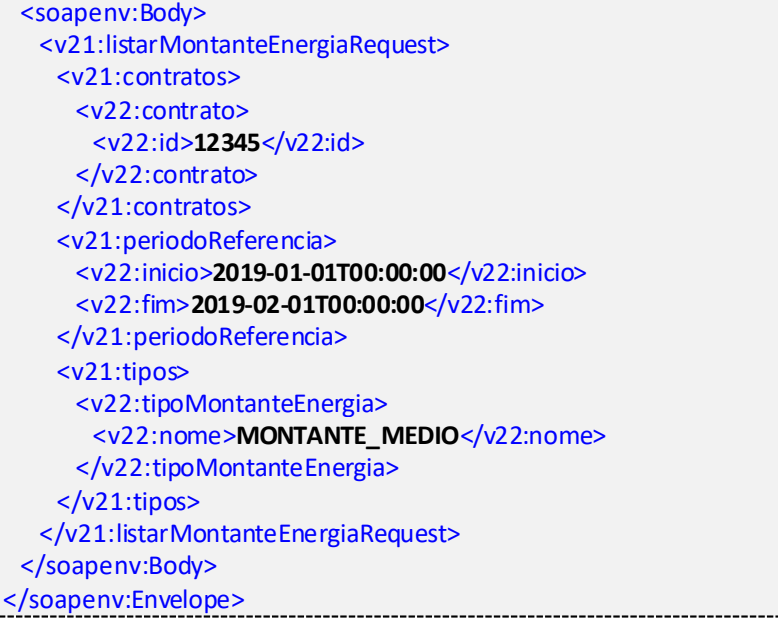

### **Exemplo de mensagem de saída**

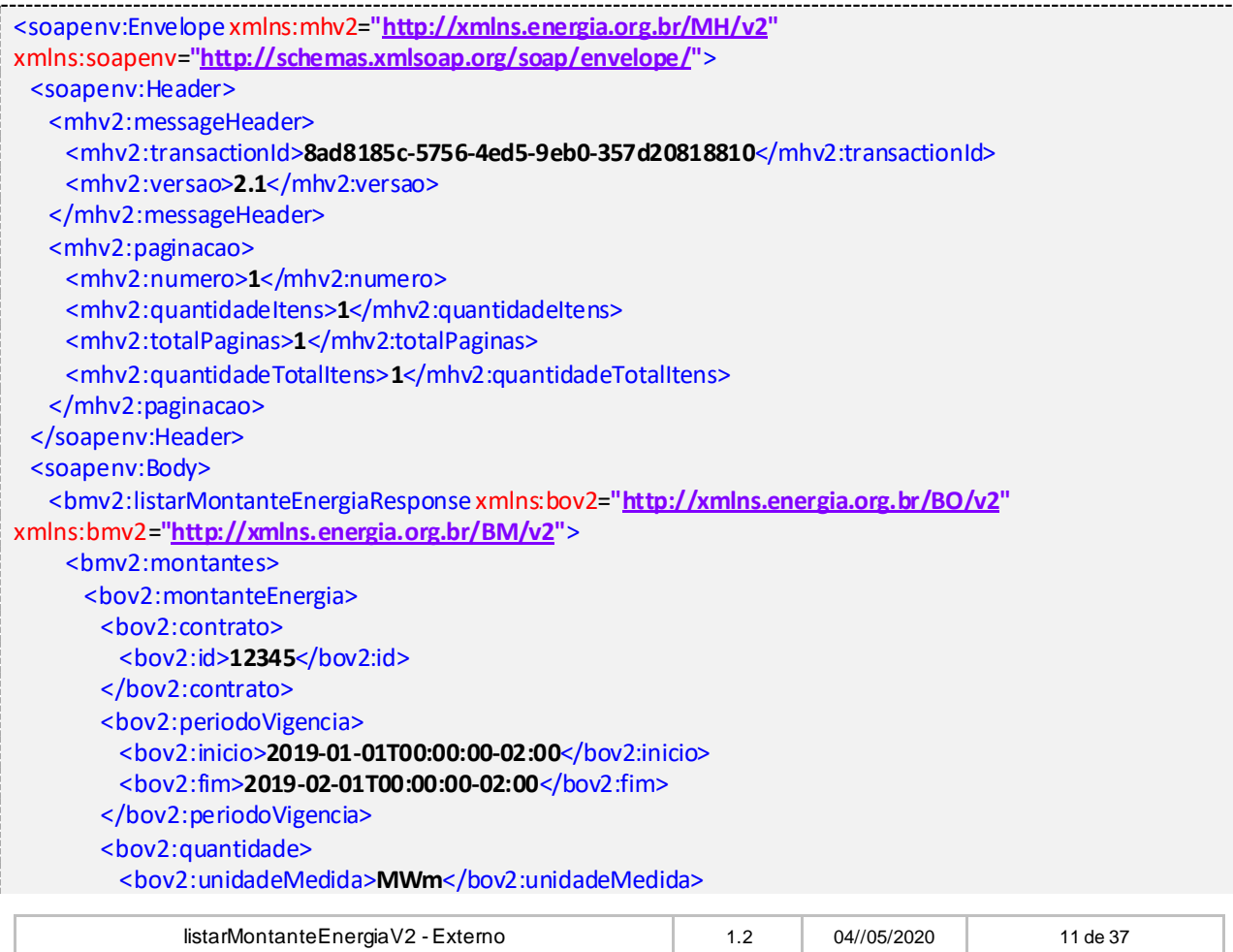

Versão Data Publicação Páginas

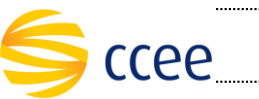

**ENERGIA** Projeto: Plataforma de Integração

\_\_\_\_\_\_\_\_\_\_\_\_\_\_\_\_\_\_\_\_\_

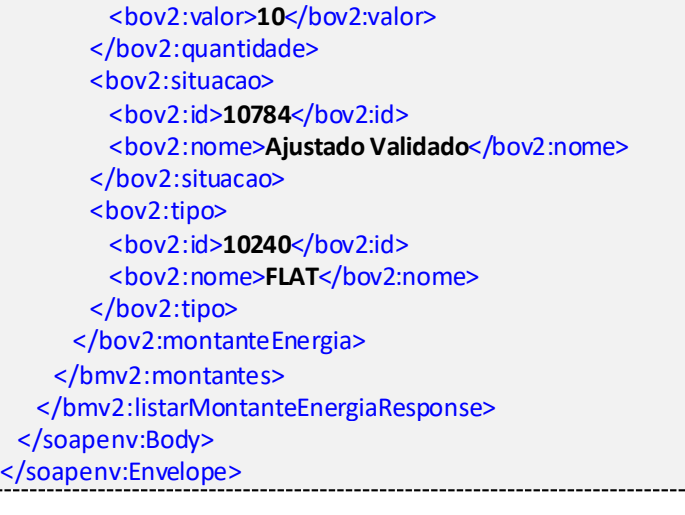

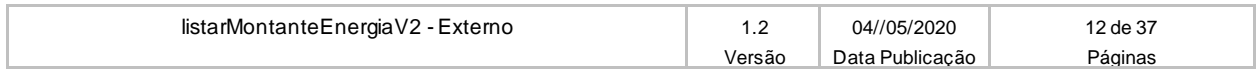

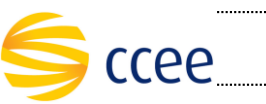

### <span id="page-12-0"></span>**Listar montantes modularizados**

#### <span id="page-12-1"></span>**Entrada**

A tabela abaixo lista os elementos permitidos na mensagem de entrada do serviço.

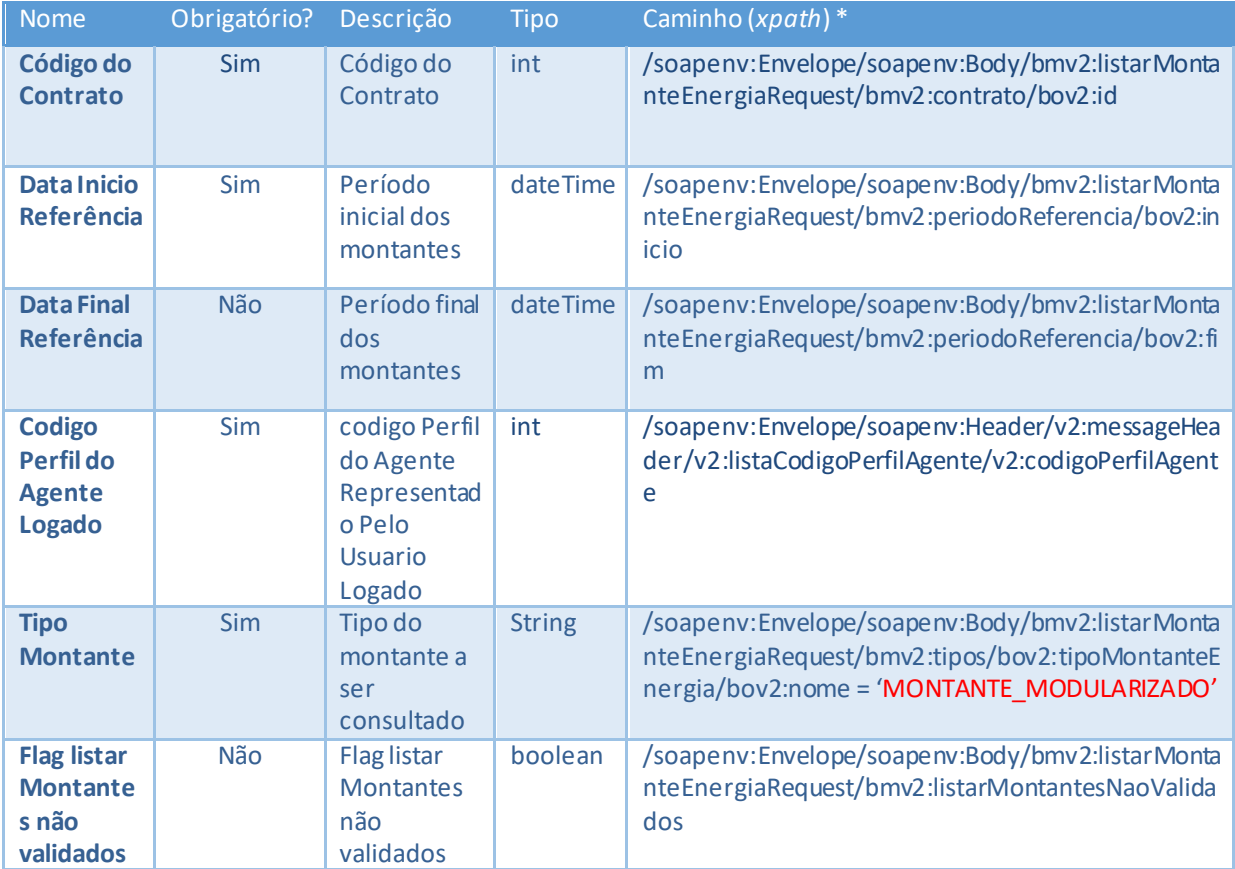

### <span id="page-12-2"></span>**Saída**

A tabela abaixo lista os possíveis elementos na mensagem de resposta do serviço.

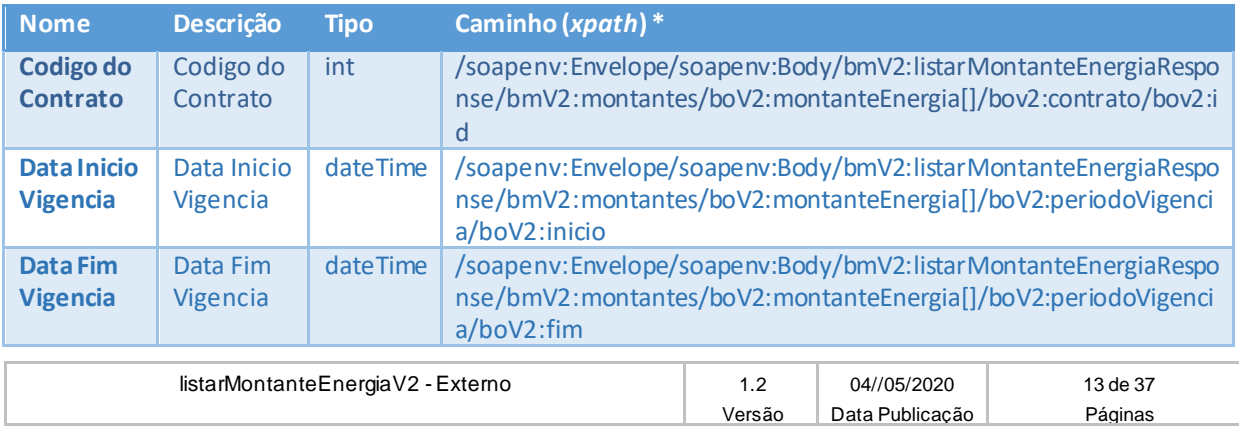

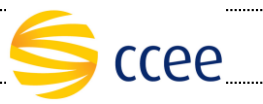

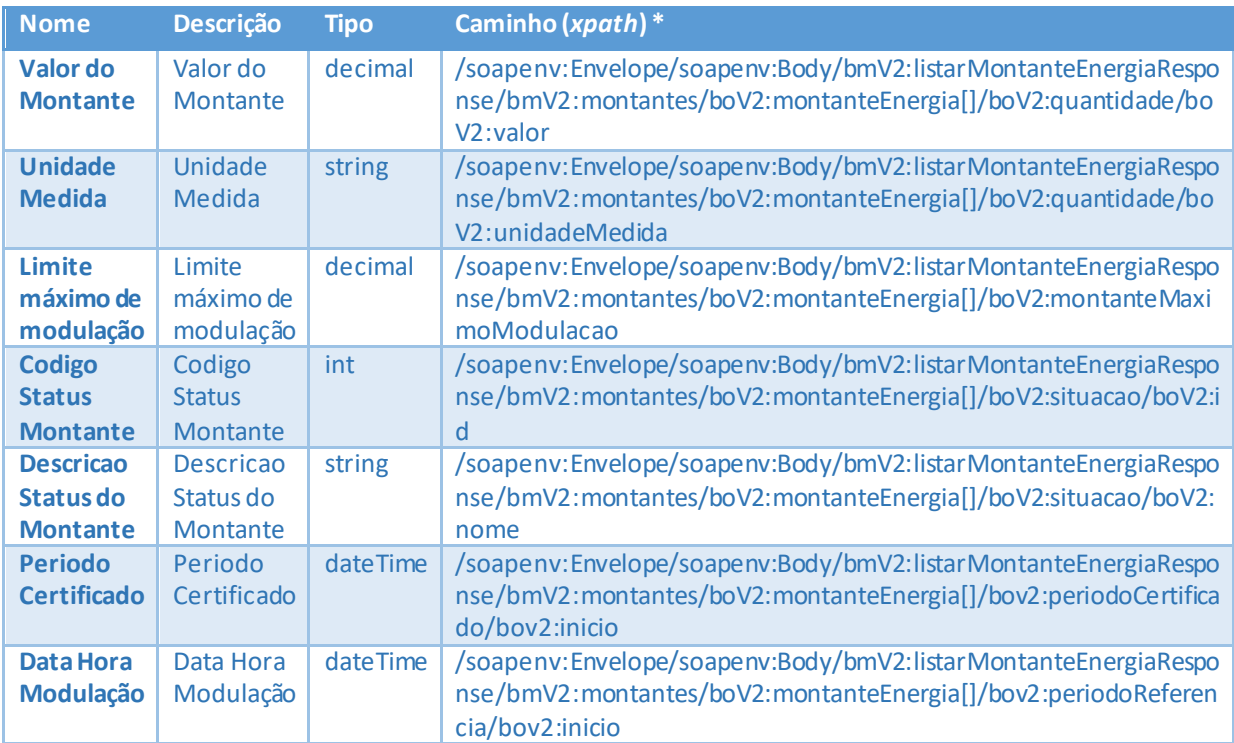

### <span id="page-13-0"></span>**Exemplos**

### **Exemplo de mensagem de entrada**

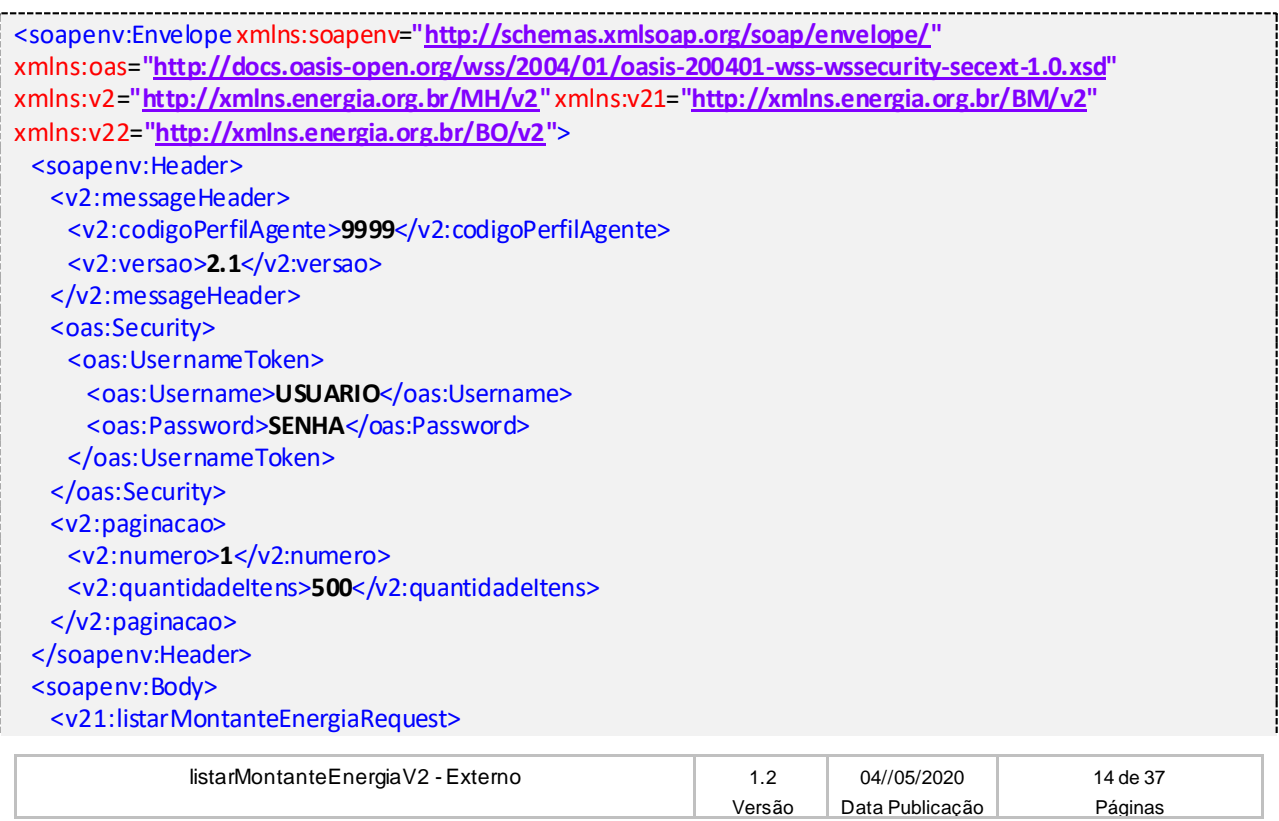

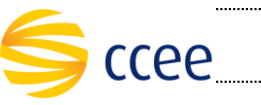

. . i

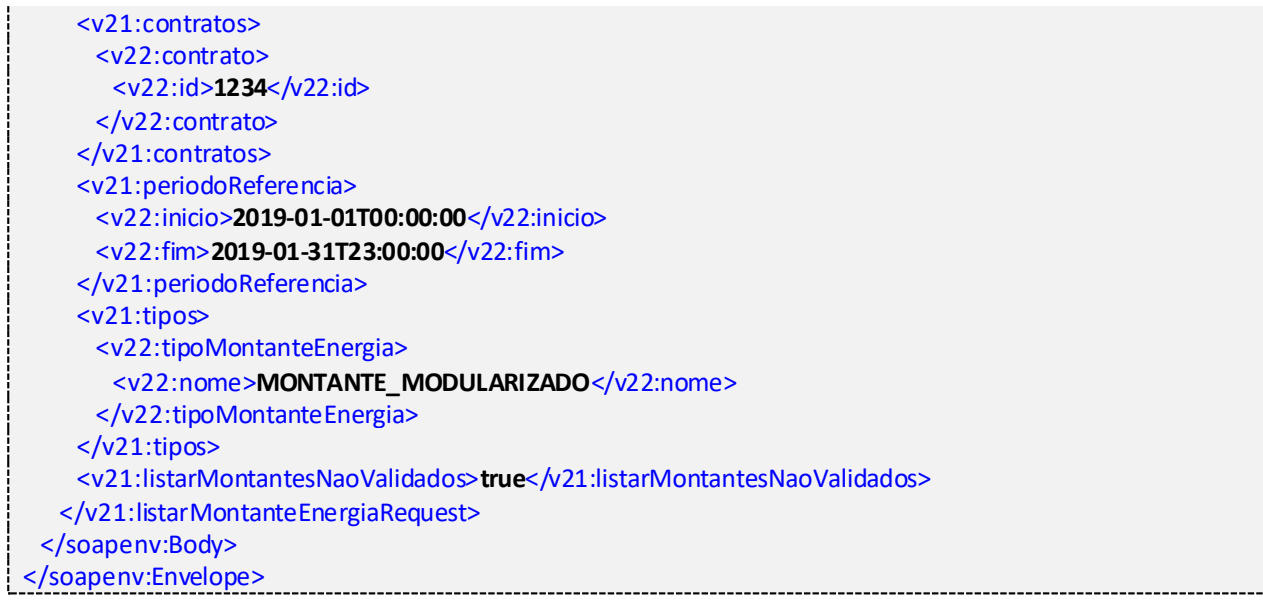

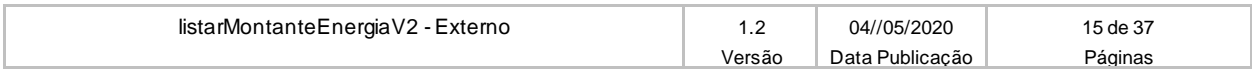

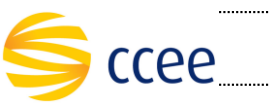

## <span id="page-15-0"></span>**Listar montantes de energia anual**

#### <span id="page-15-1"></span>**Entrada**

A tabela abaixo lista os elementos permitidos na mensagem de entrada do serviço.

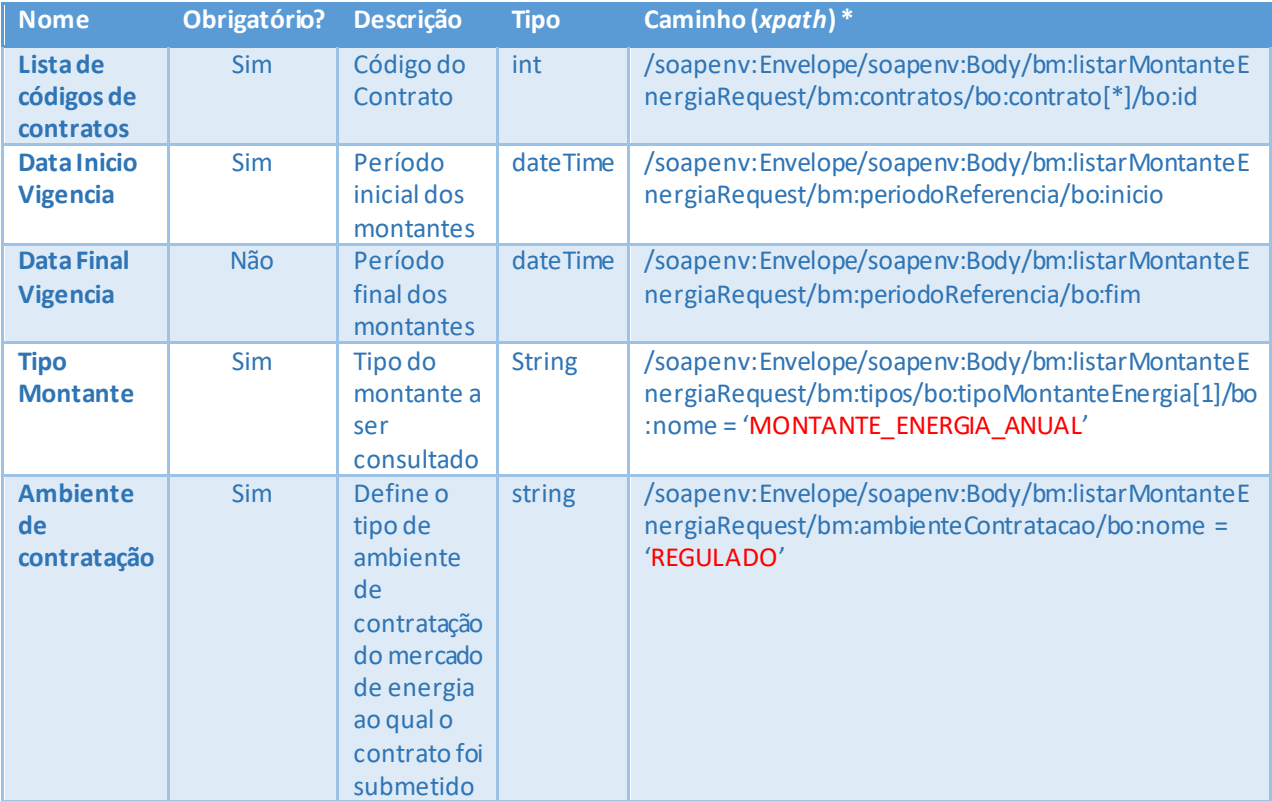

#### <span id="page-15-2"></span>**Saída**

A tabela abaixo lista os possíveis elementos na mensagem de resposta do serviço.

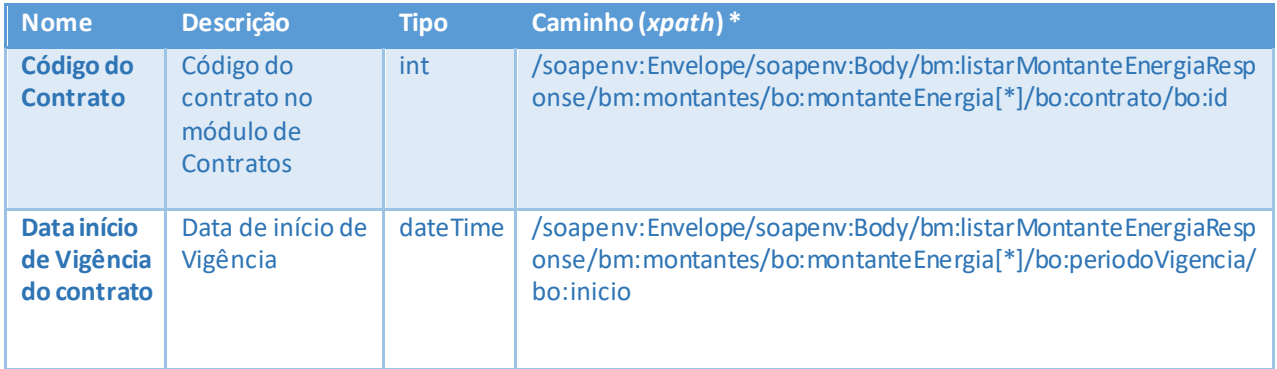

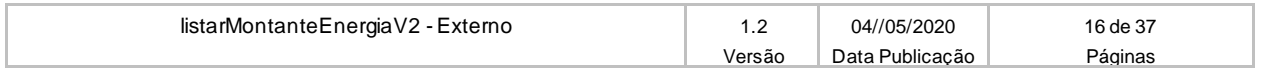

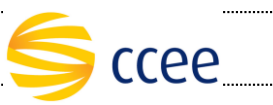

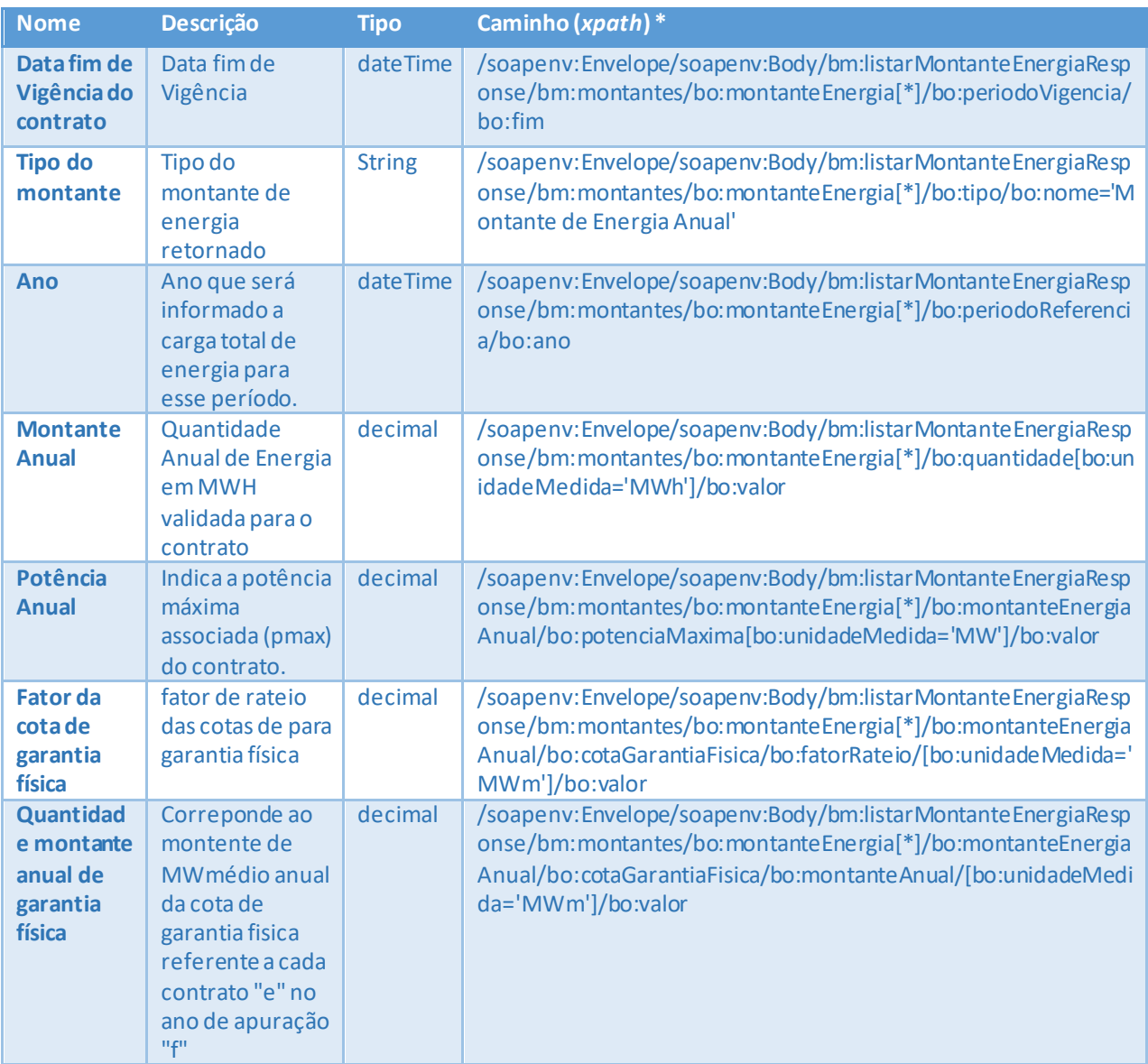

### <span id="page-16-0"></span>**Exemplos**

#### **Exemplo de mensagem de entrada**

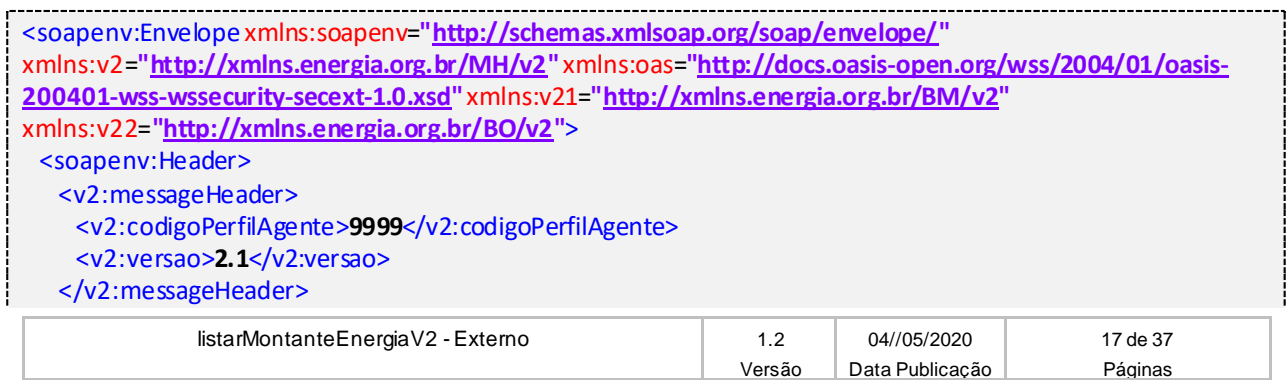

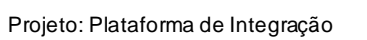

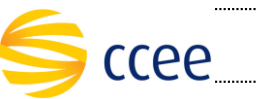

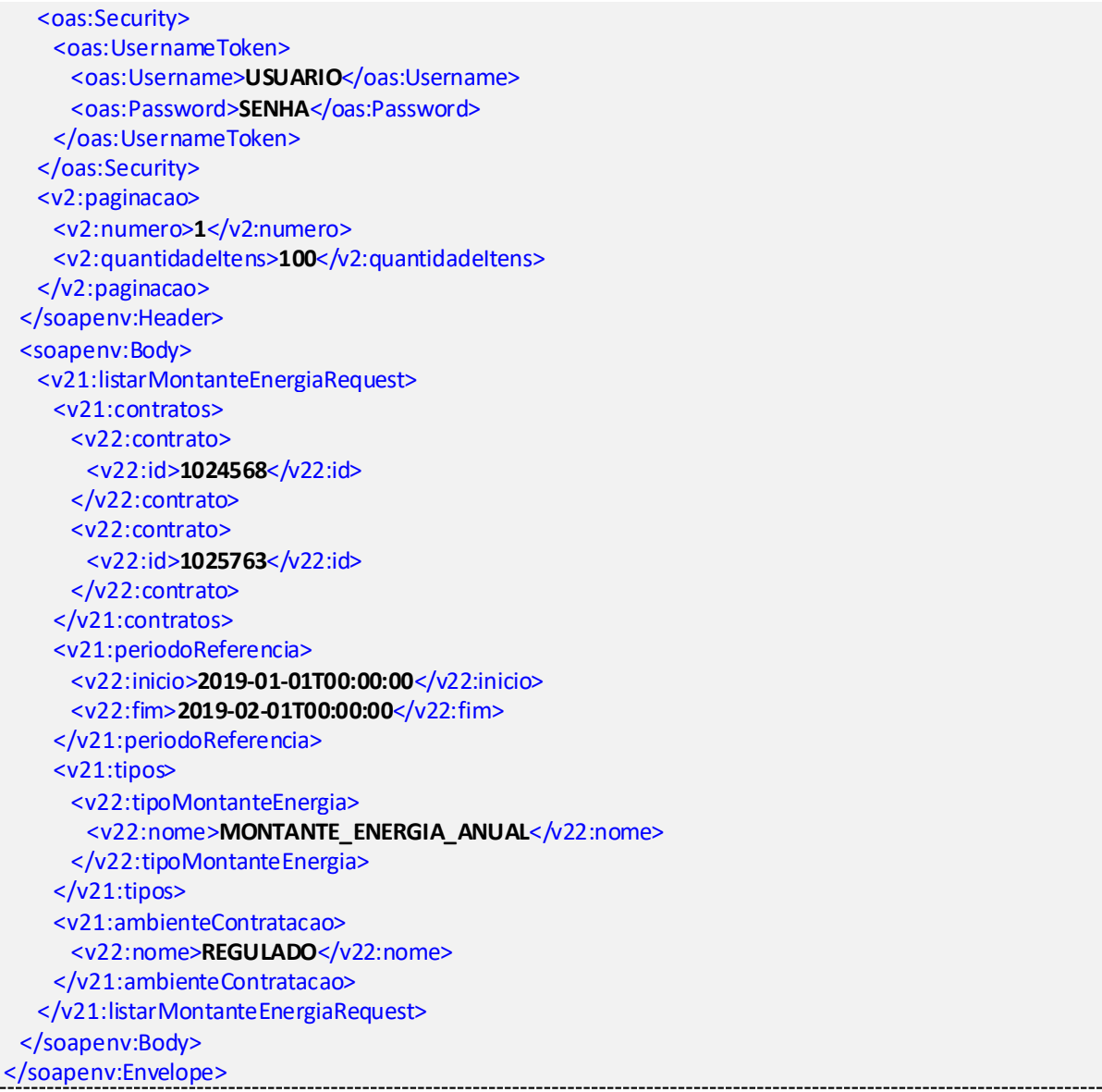

#### **Exemplo de mensagem de saída**

Ĺ

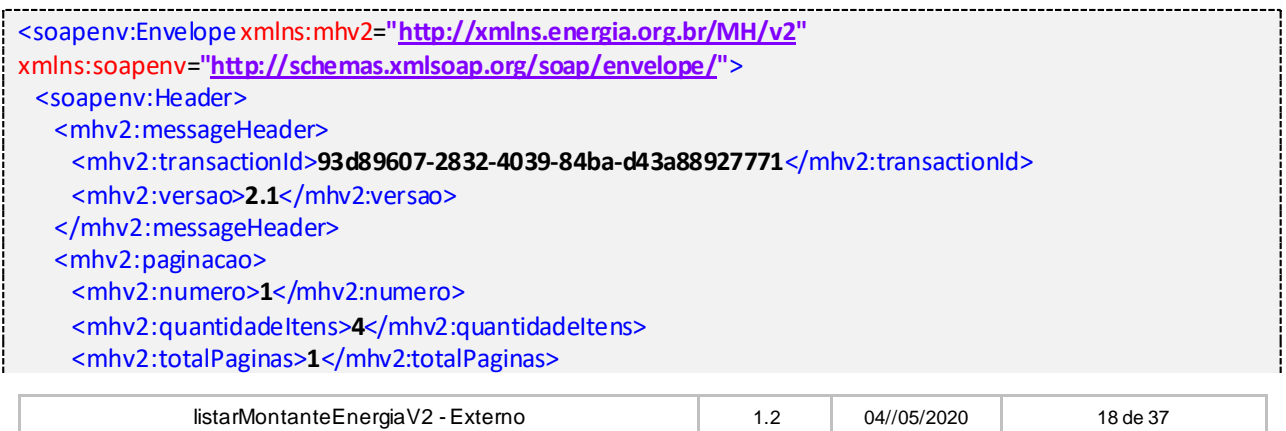

Versão Data Publicação Páginas

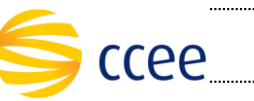

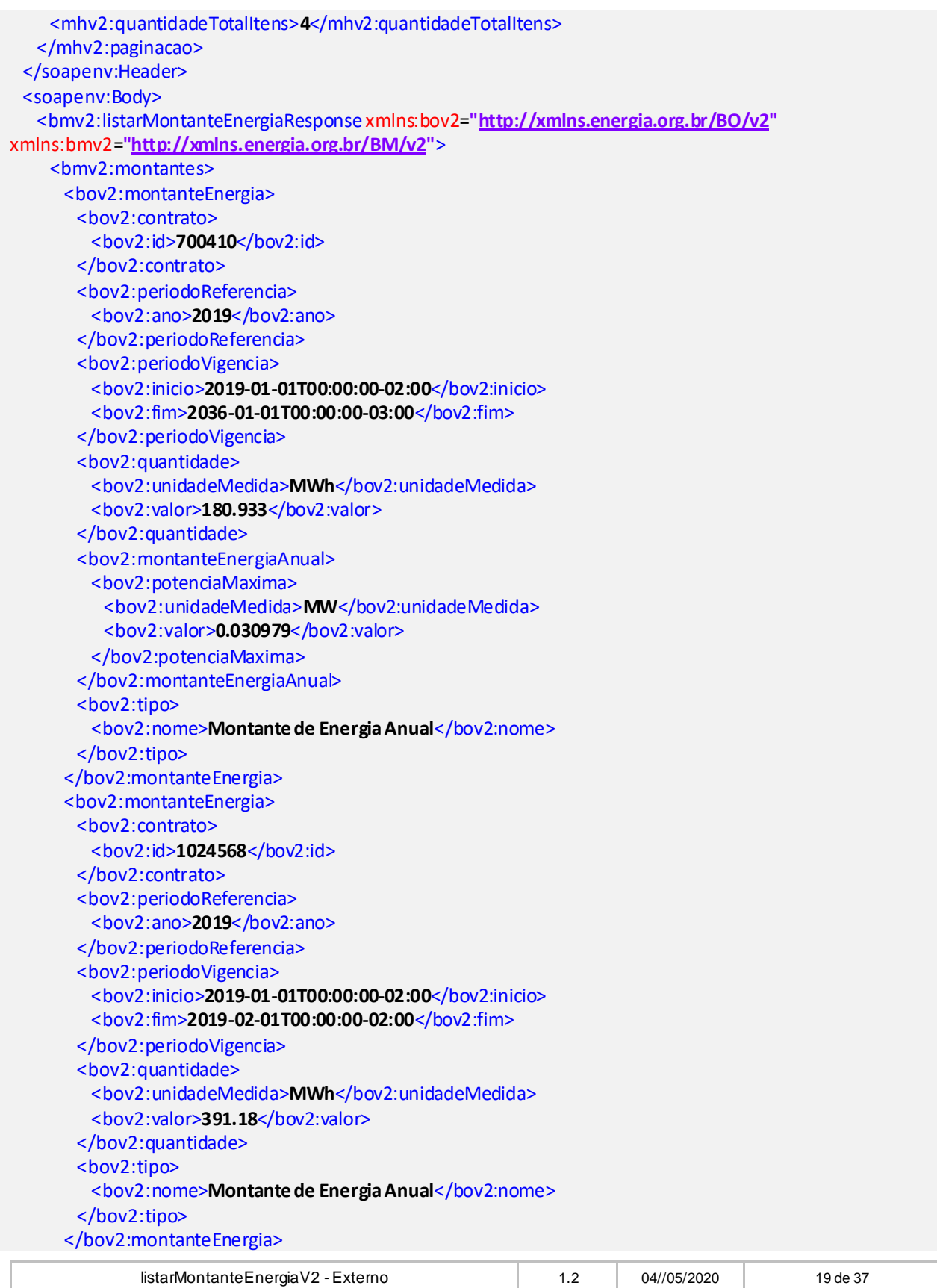

Versão Data Publicação Páginas

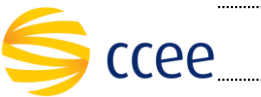

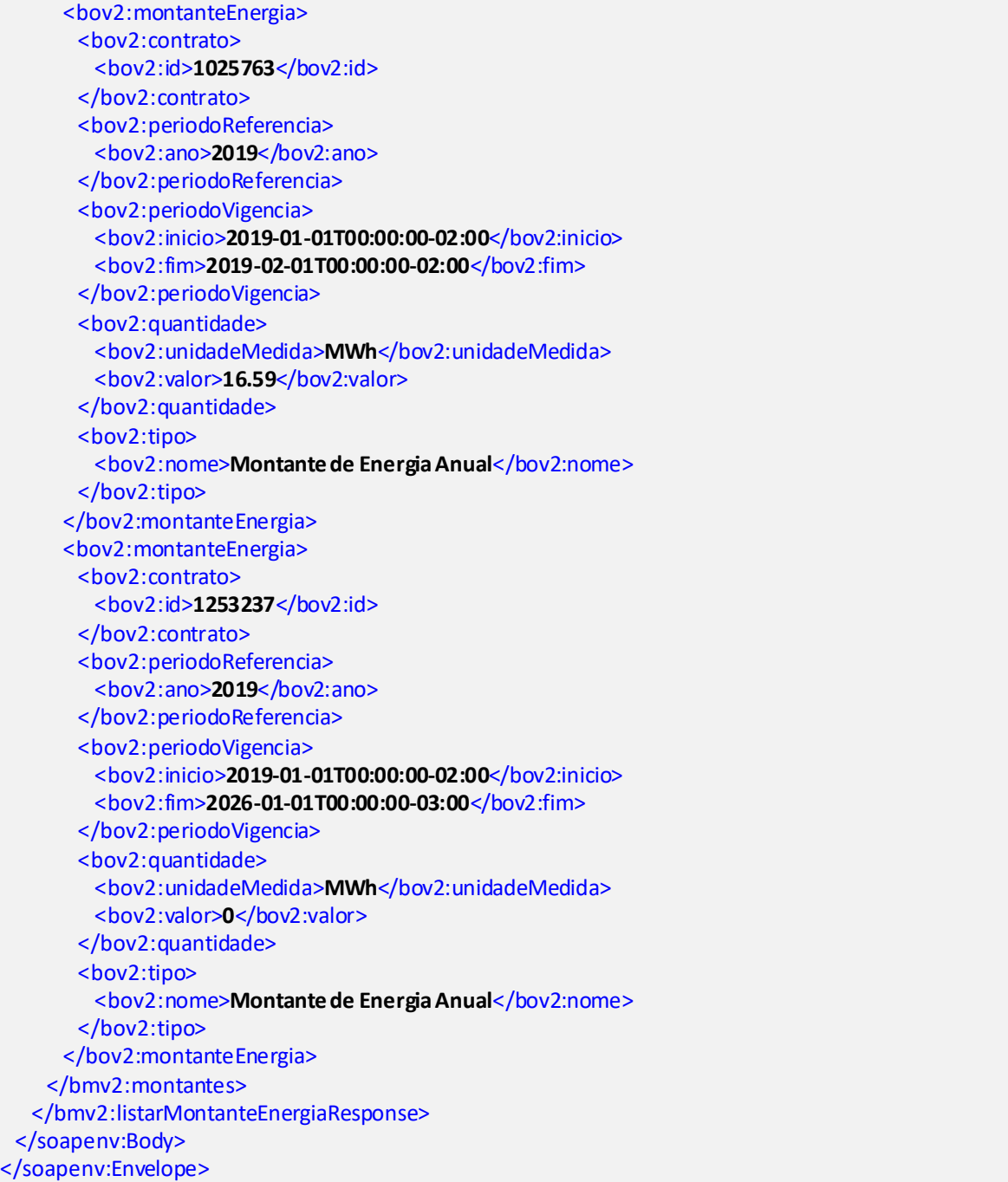

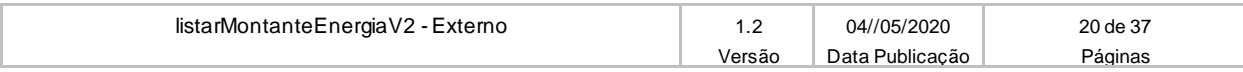

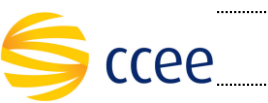

## <span id="page-20-0"></span>**Listar montantes de energia mensal**

#### <span id="page-20-1"></span>**Entrada**

A tabela abaixo lista os elementos permitidos na mensagem de entrada do serviço.

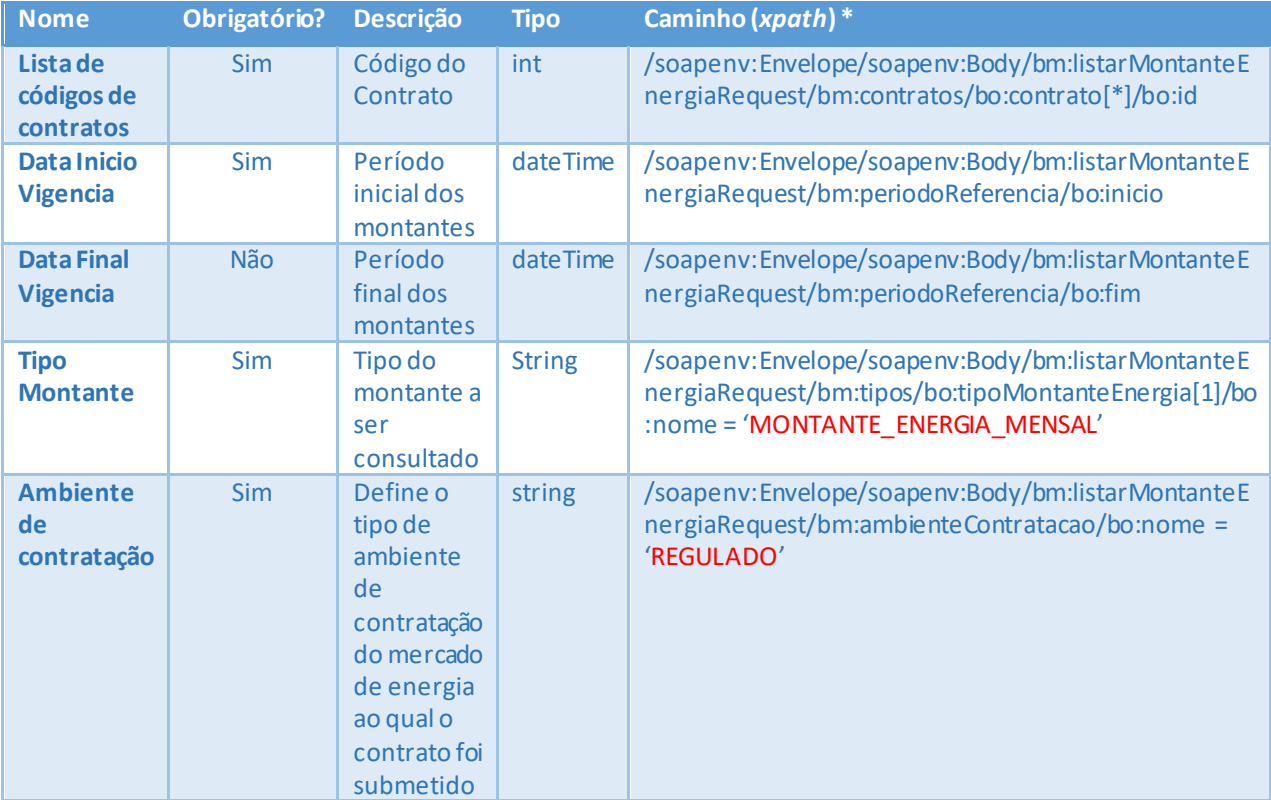

### <span id="page-20-2"></span>**Saída**

A tabela abaixo lista os possíveis elementos na mensagem de resposta do serviço.

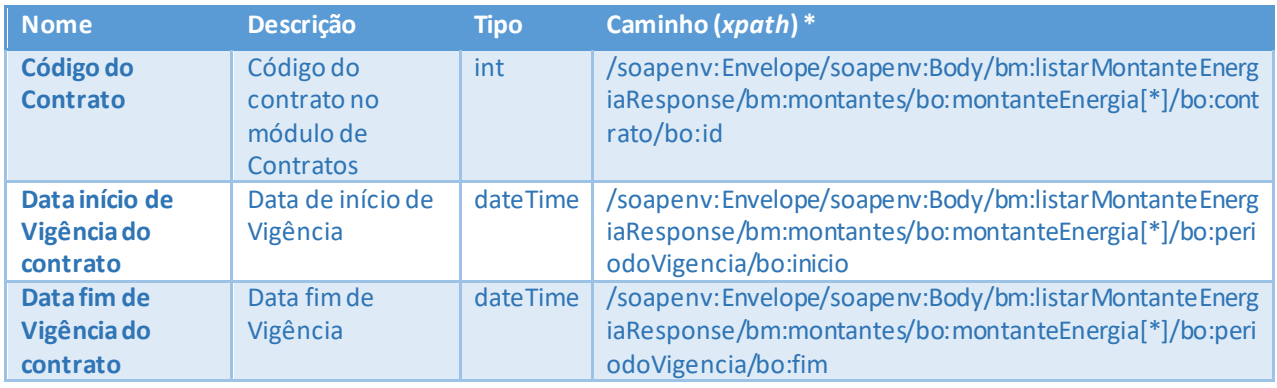

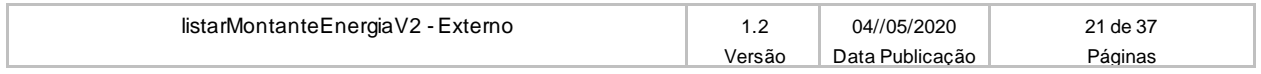

**MANUAL DO USUÁRIO – LISTAR MONTANTE ENERGIA** Projeto: Plataforma de Integração

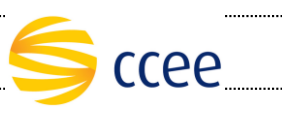

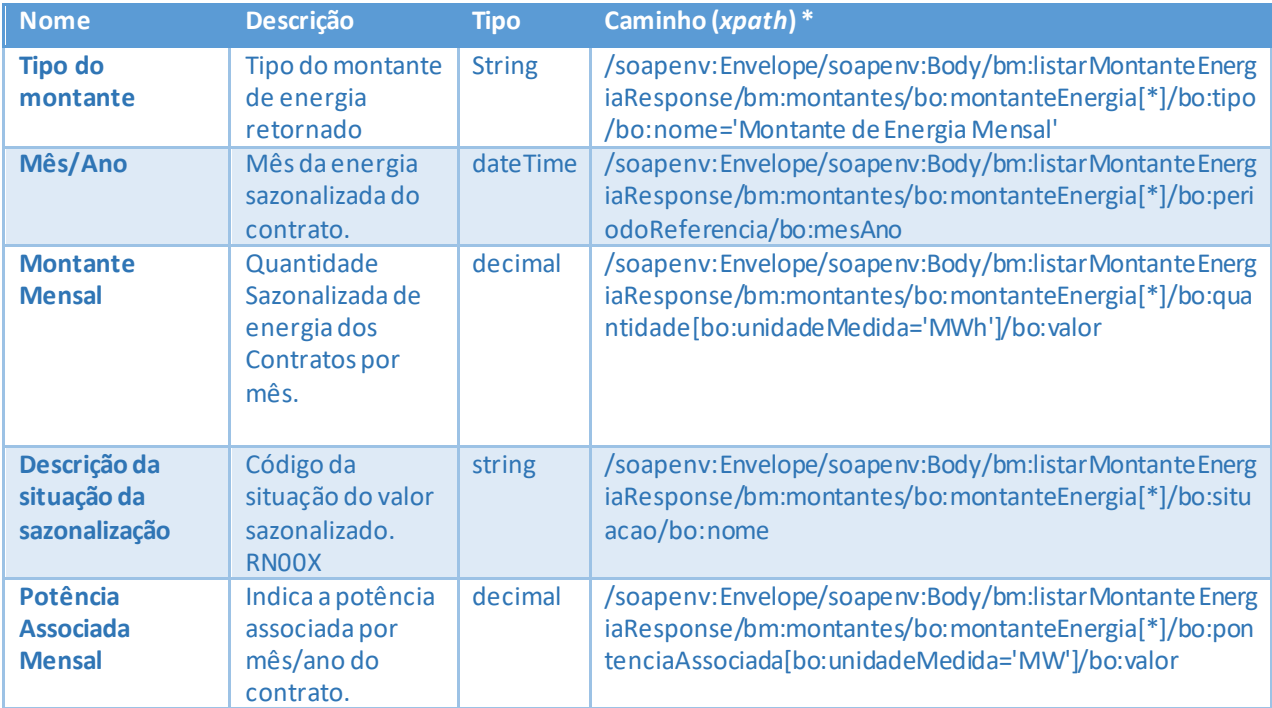

### <span id="page-21-0"></span>**Exemplos**

### **Exemplo de mensagem de entrada**

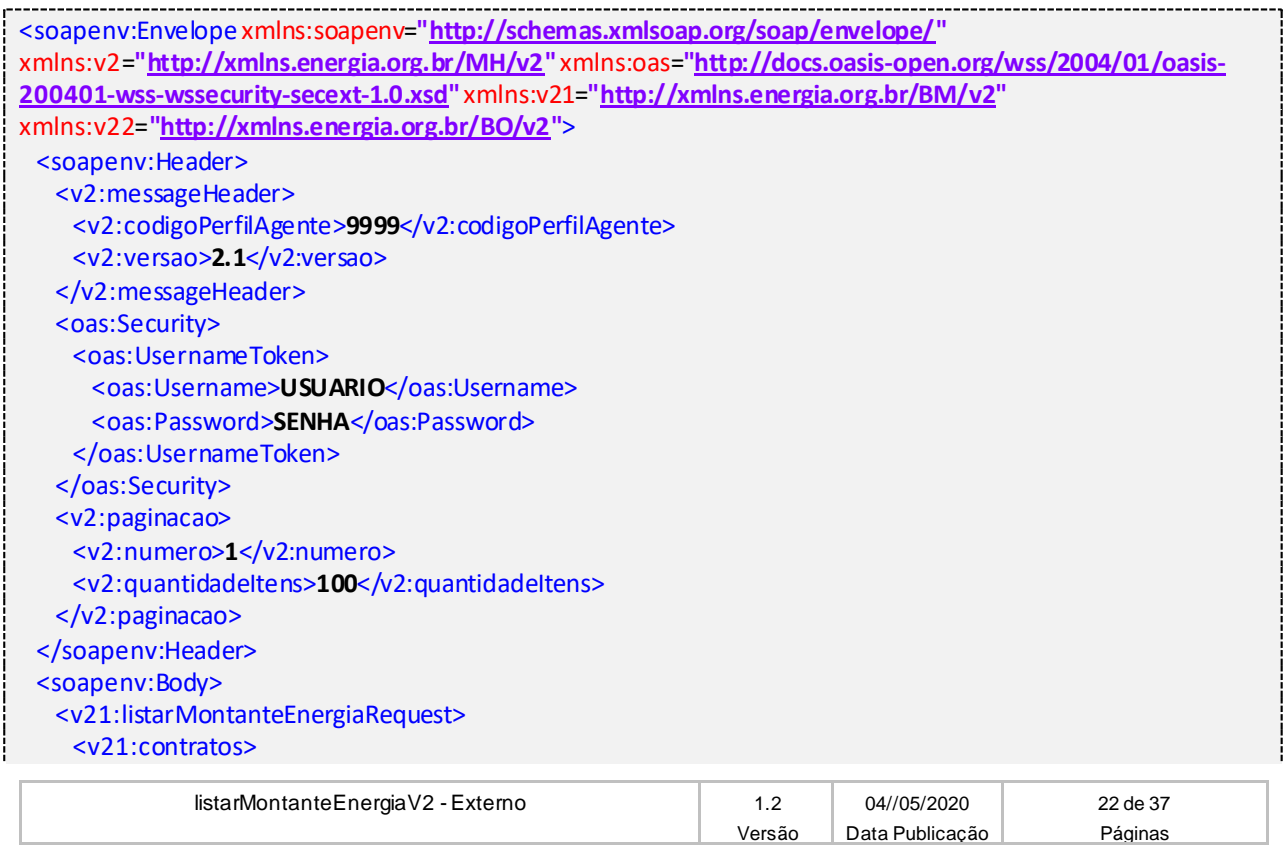

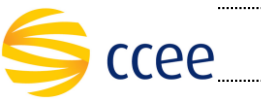

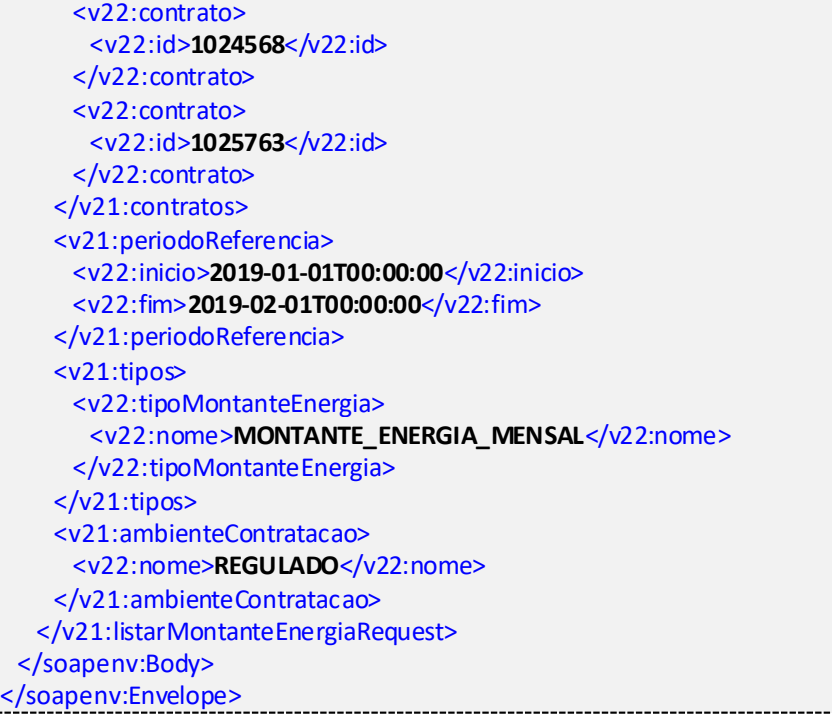

#### **Exemplo de mensagem de saída**

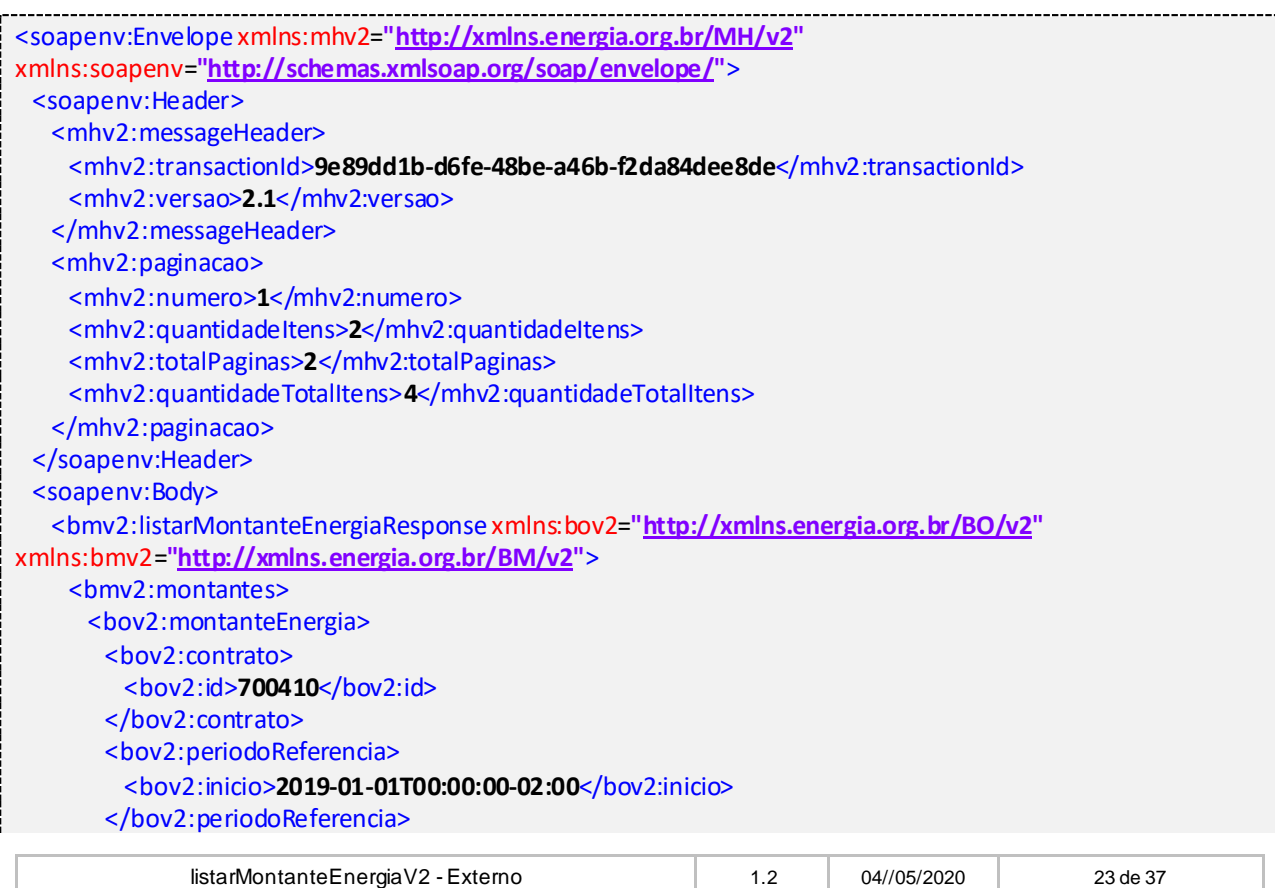

Versão Data Publicação Páginas

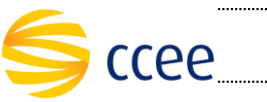

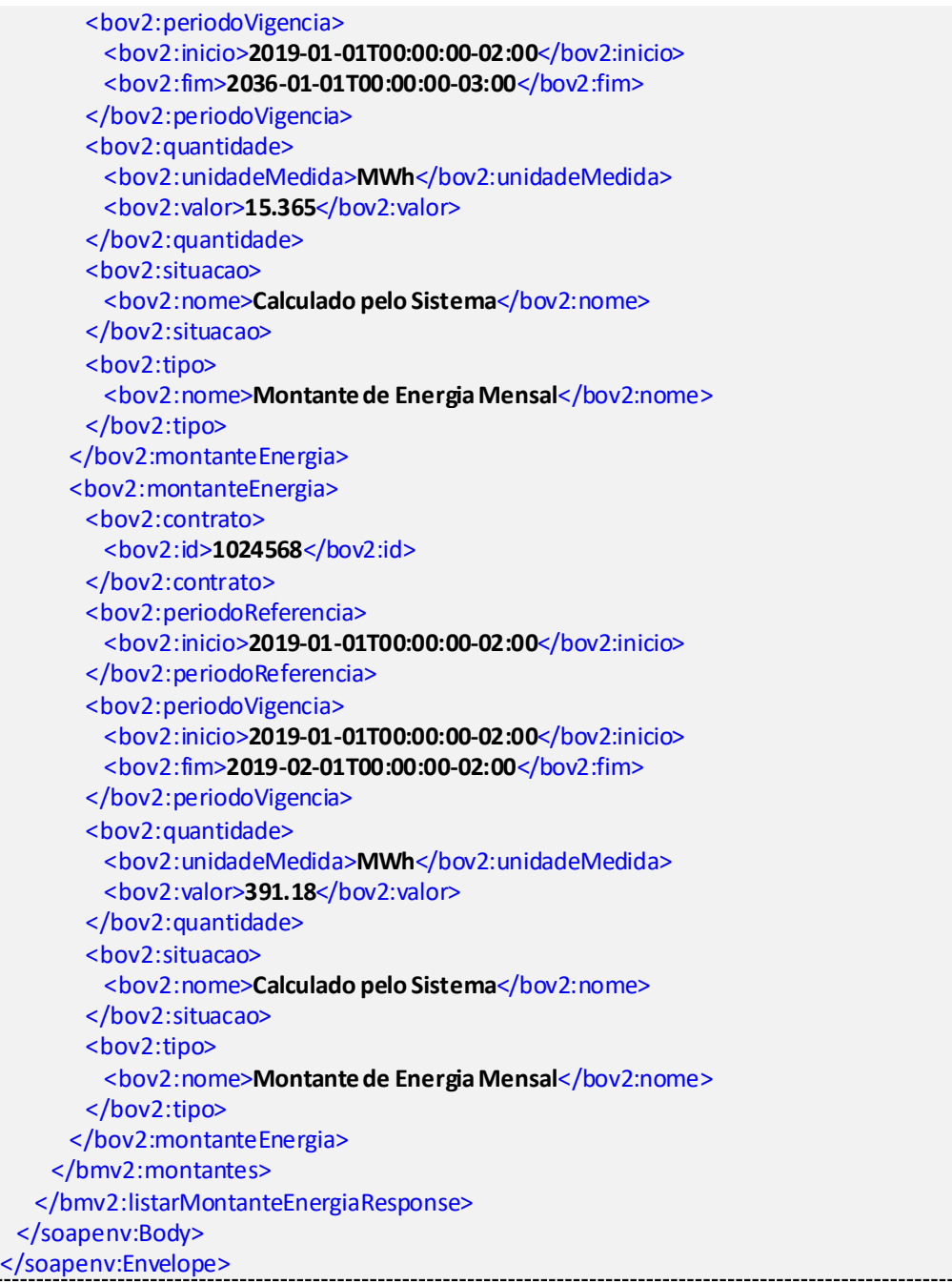

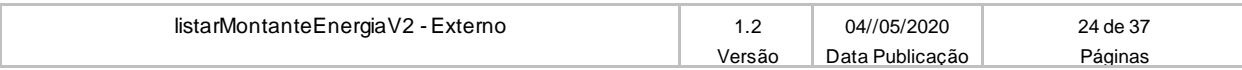

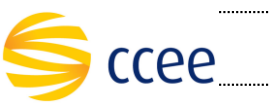

### <span id="page-24-0"></span>**Listar montantes – ano contratual**

### <span id="page-24-1"></span>**Entrada**

A tabela abaixo lista os elementos permitidos na mensagem de entrada do serviço.

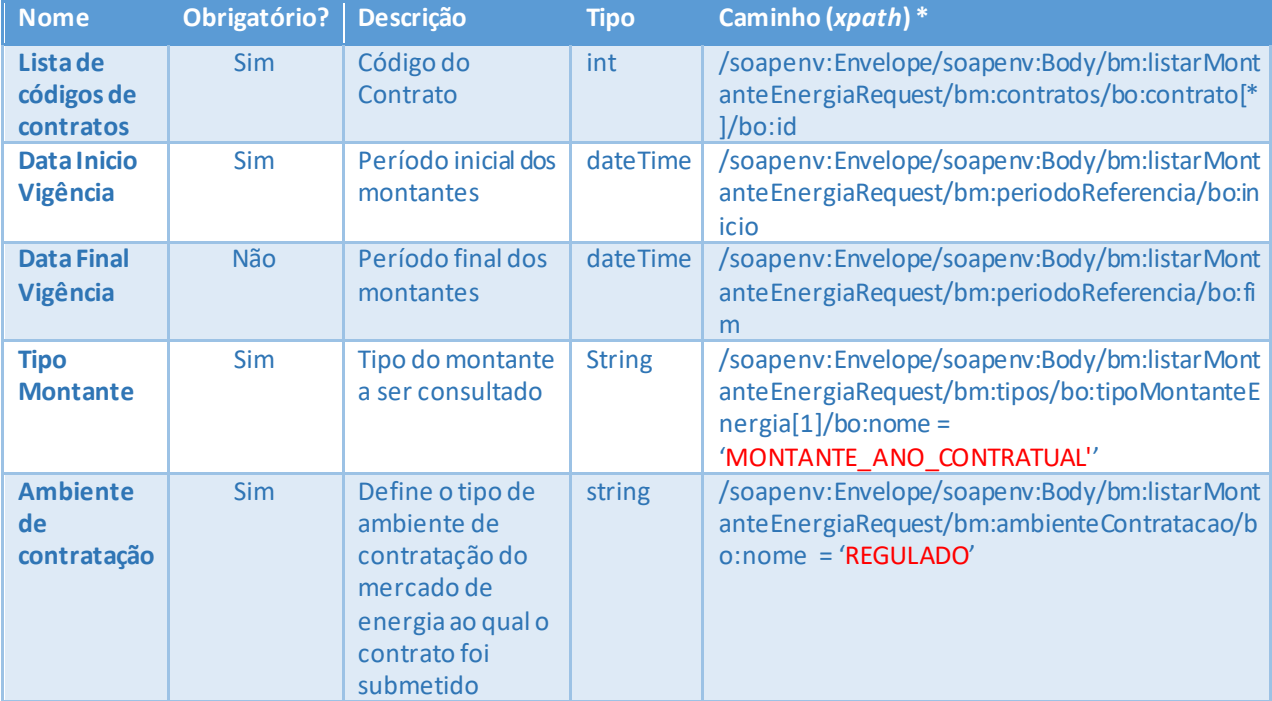

#### <span id="page-24-2"></span>**Saída**

A tabela abaixo lista os possíveis elementos na mensagem de resposta do serviço.

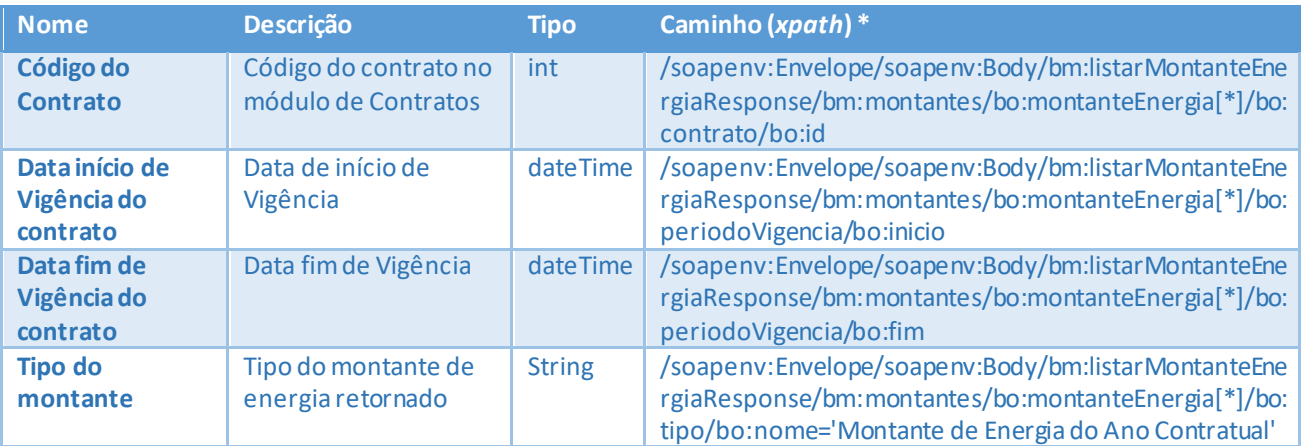

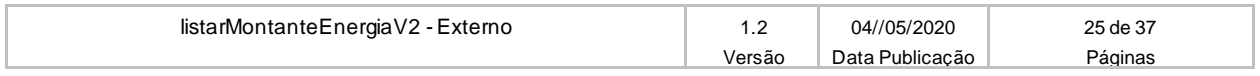

**MANUAL DO USUÁRIO – LISTAR MONTANTE ENERGIA** Projeto: Plataforma de Integração

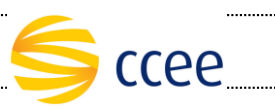

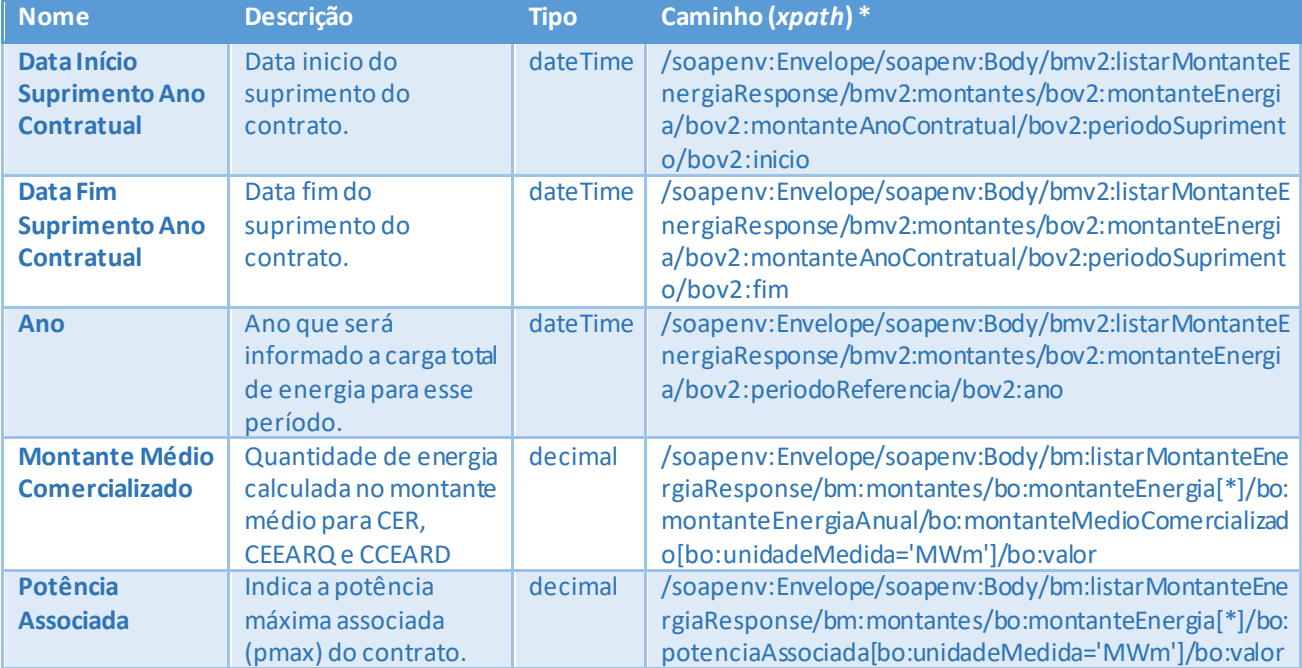

### <span id="page-25-0"></span>**Exemplos**

### **Exemplo de mensagem de entrada**

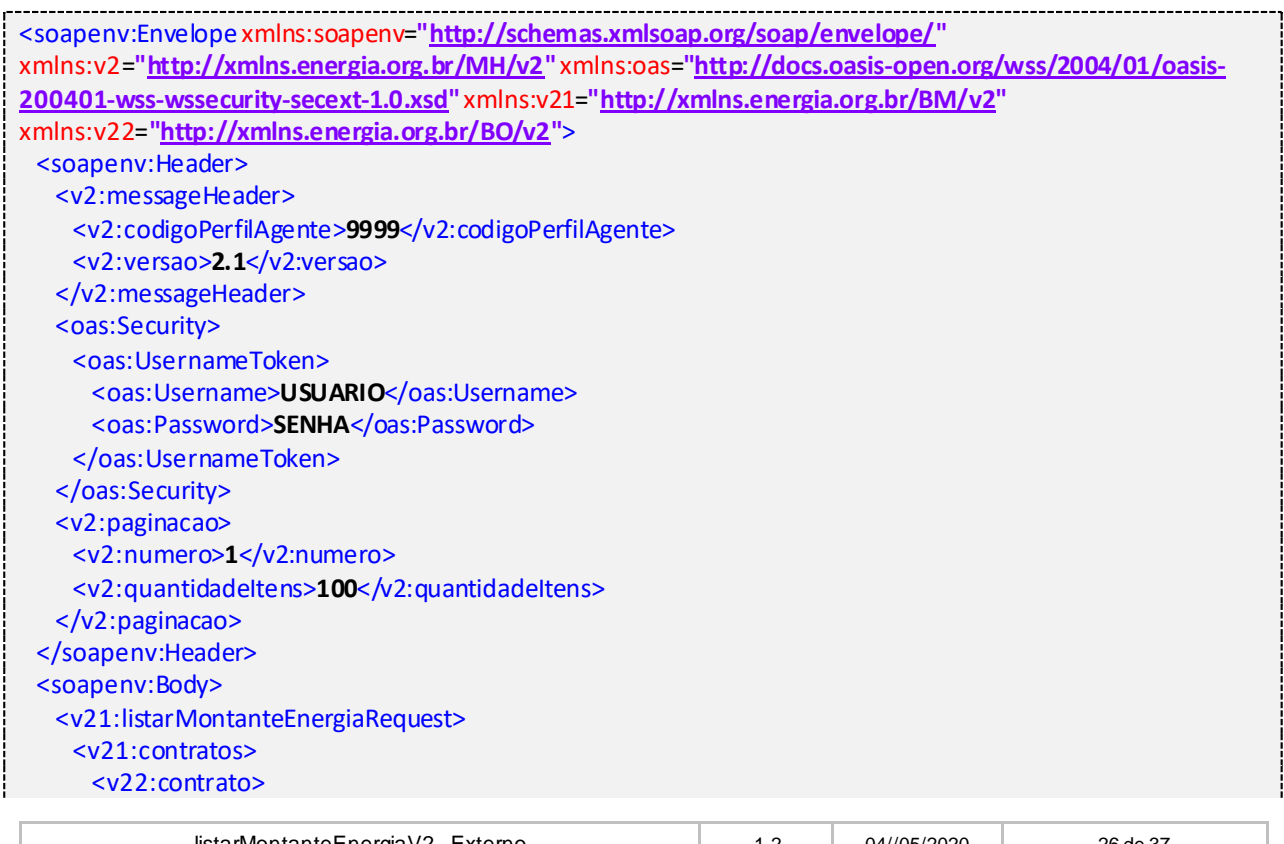

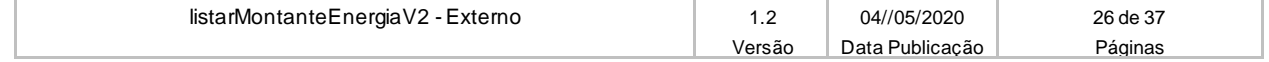

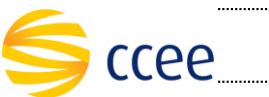

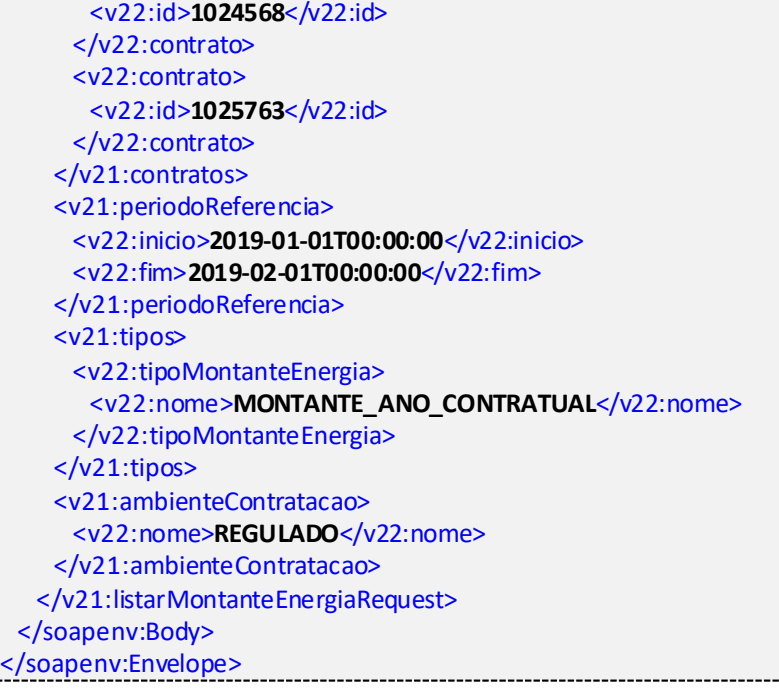

#### **Exemplo de mensagem de saída**

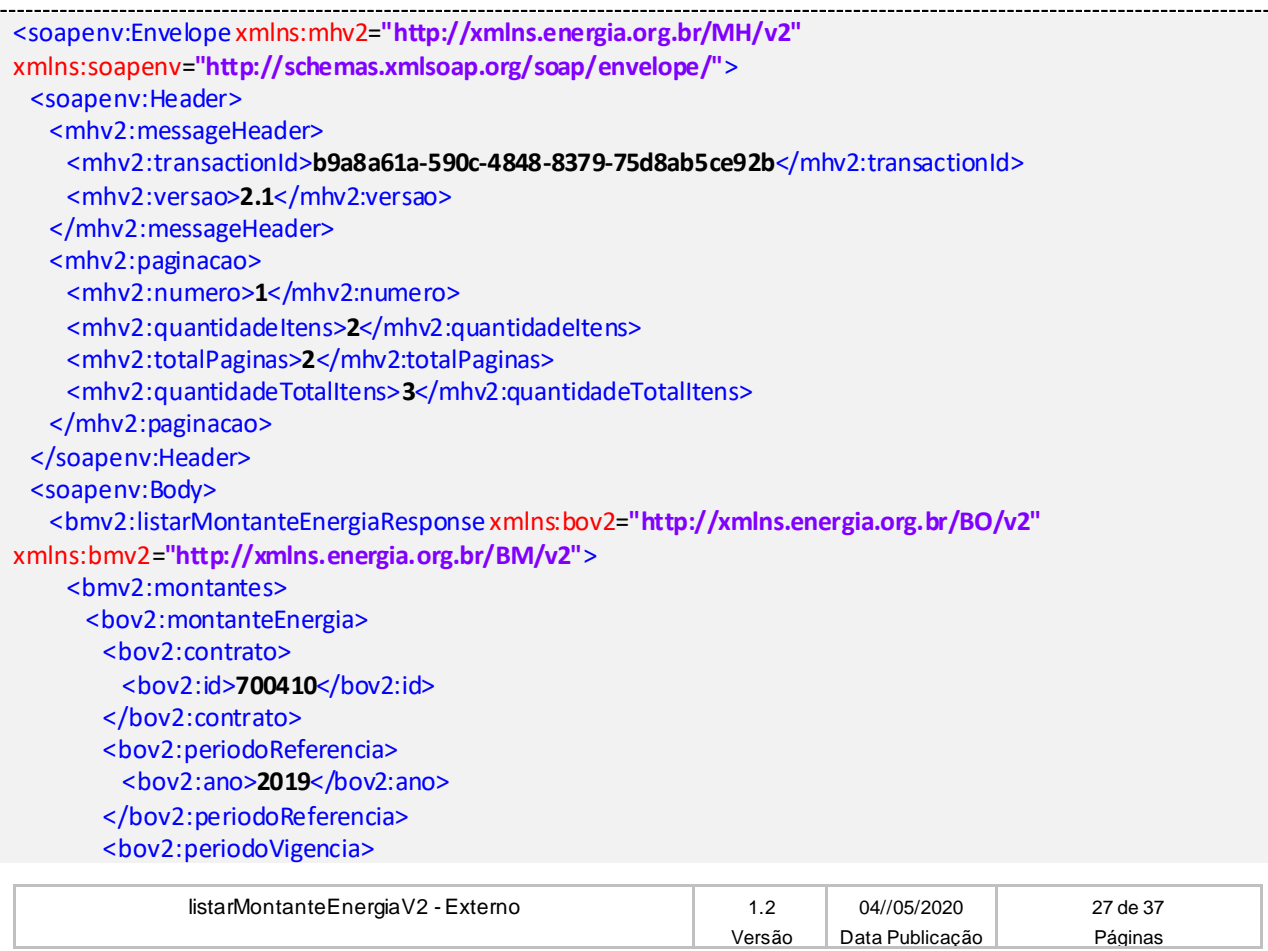

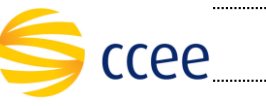

...

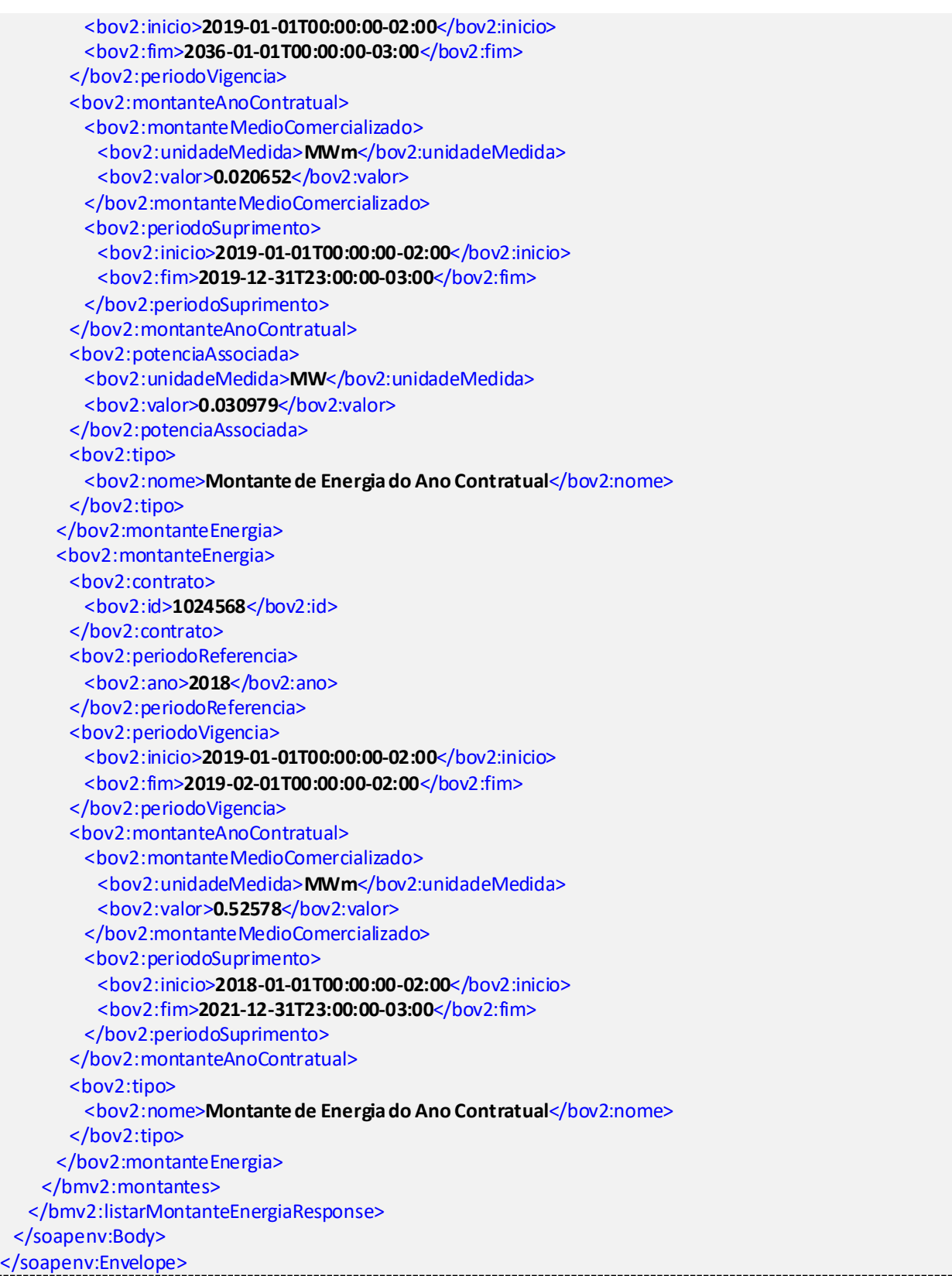

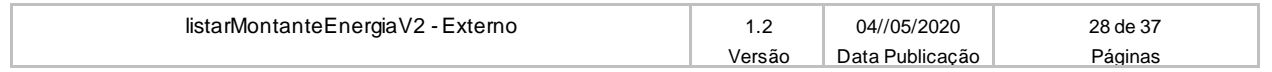

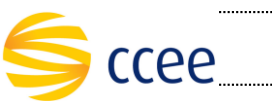

# <span id="page-28-0"></span>**Listar montantes – obrigação de entrega**

#### <span id="page-28-1"></span>**Entrada**

A tabela abaixo lista os elementos permitidos na mensagem de entrada do serviço.

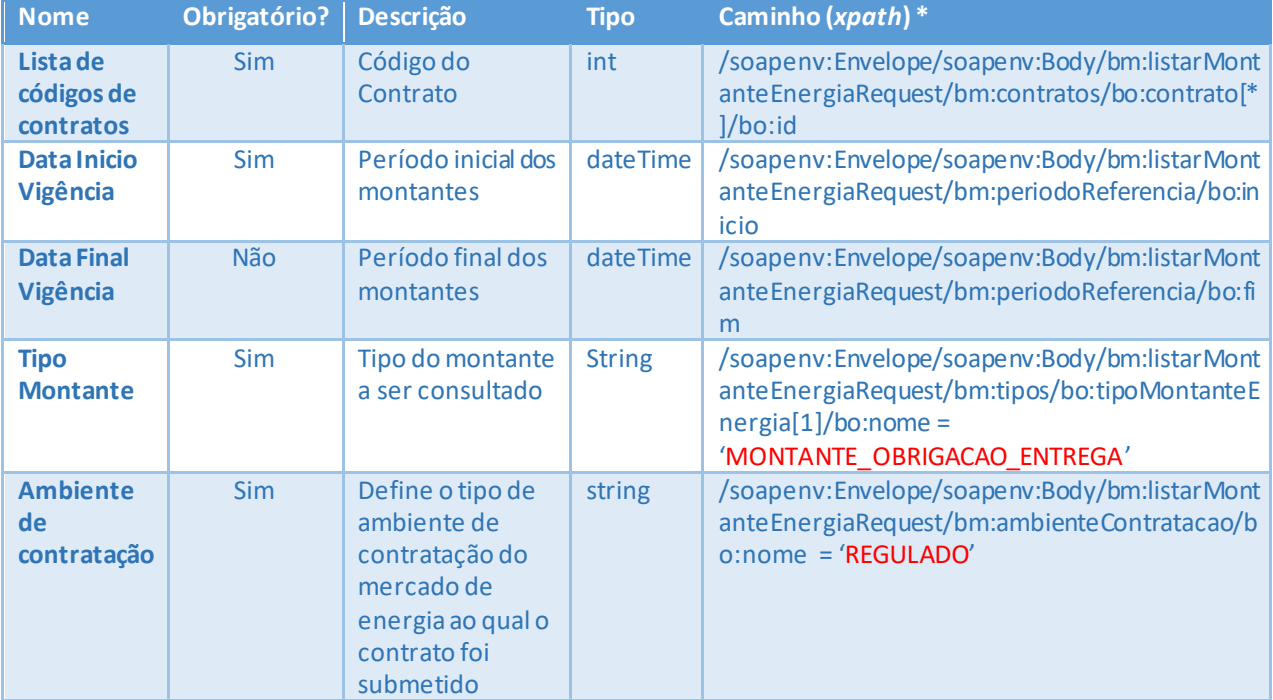

### <span id="page-28-2"></span>**Saída**

A tabela abaixo lista os possíveis elementos na mensagem de resposta do serviço.

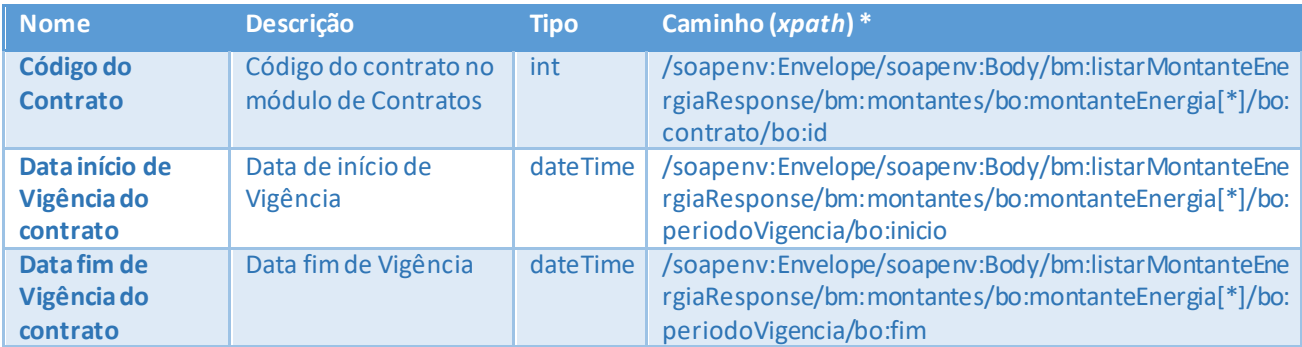

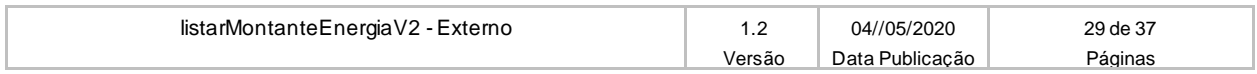

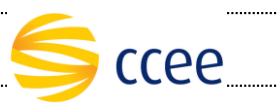

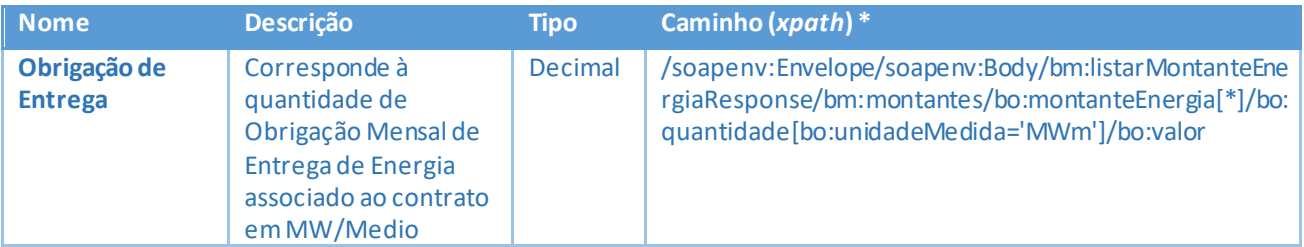

### <span id="page-29-0"></span>**Exemplos**

#### **Exemplo de mensagem de entrada**

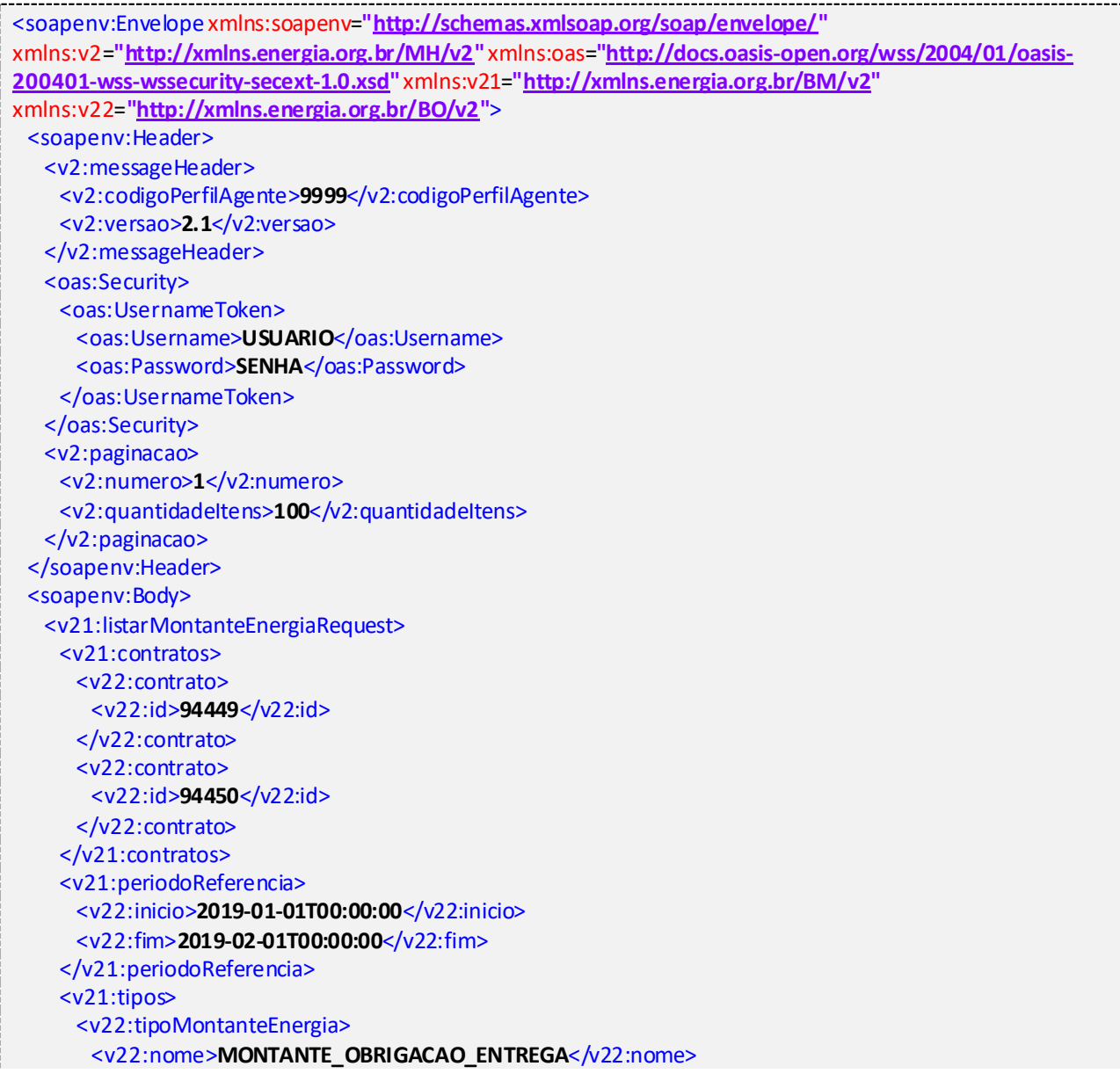

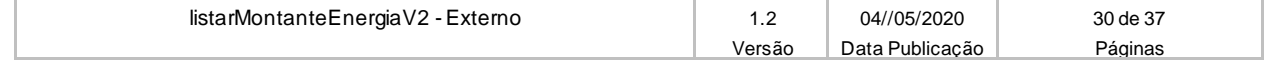

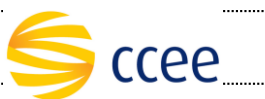

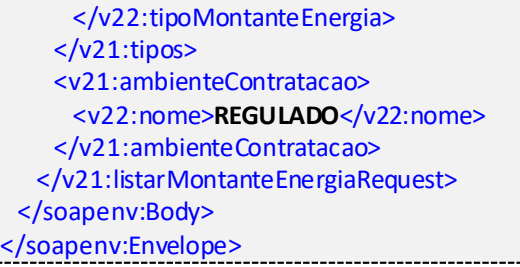

#### **Exemplo de mensagem de saída**

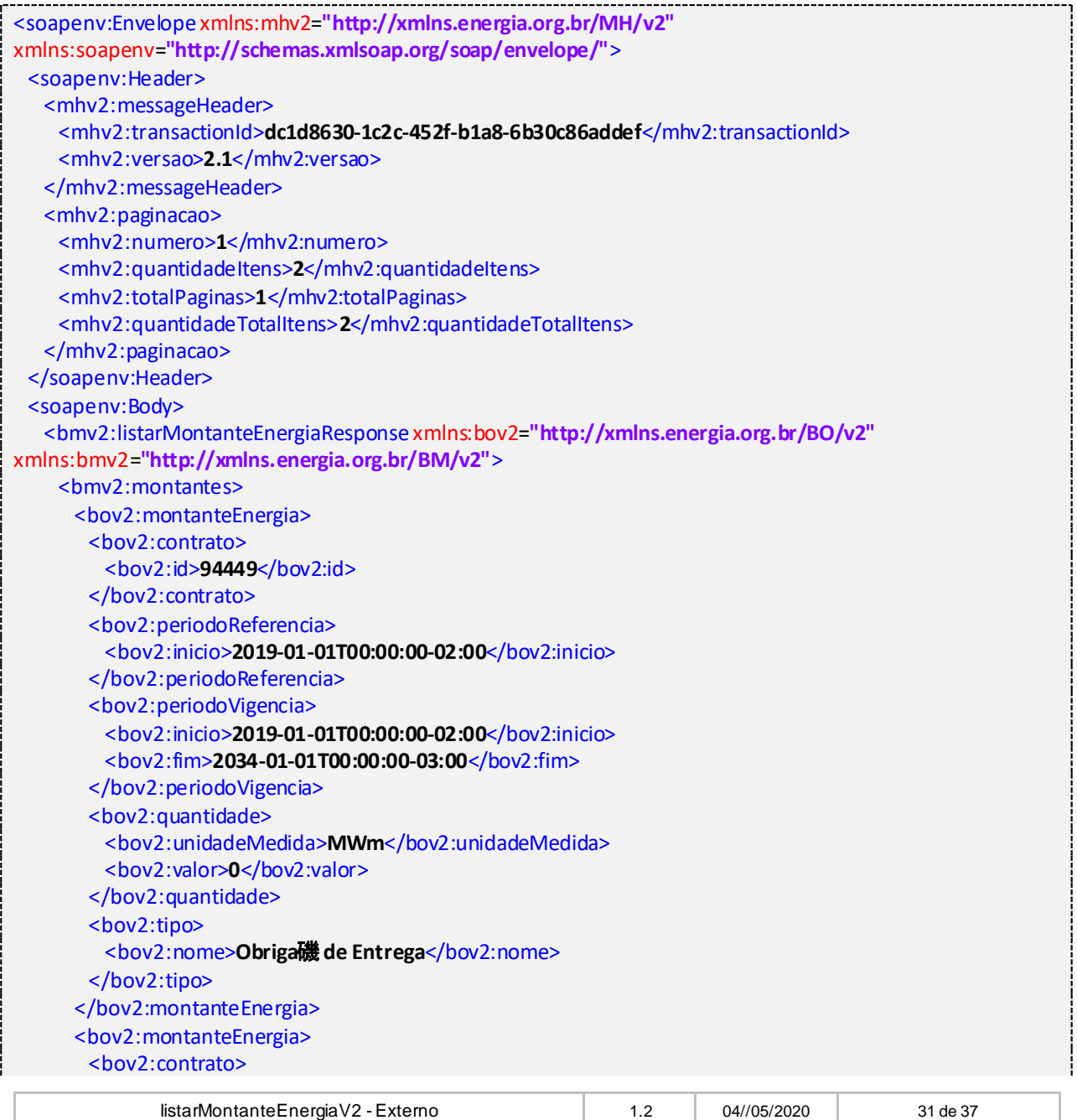

Versão Data Publicação Páginas

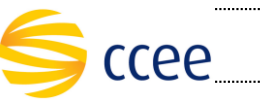

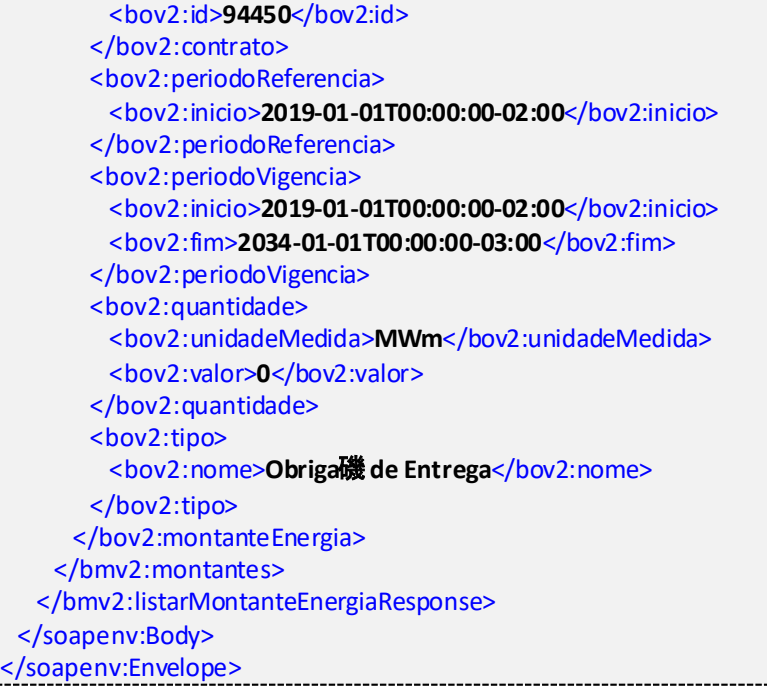

## <span id="page-31-0"></span>**Erro**

Em todos os serviços SOAP devem, quando ocorrer um erro na transação, retornar uma mensagem *SOAP Fault*. A mensagem segue o[s padrões de mercado definidos pela W3C para](https://www.w3.org/TR/2000/NOTE-SOAP-20000508/#_Toc478383507)  [mensagens SOAP Fault.](https://www.w3.org/TR/2000/NOTE-SOAP-20000508/#_Toc478383507)

O elemento <detail> deverá conter um grupo de elementos definidos no WSDL do serviço, que irão detalhar o erro ocorrido.

# <span id="page-31-1"></span>**Elementos**

A tabela abaixo lista os possíveis campos retornados na mensagem de erro.

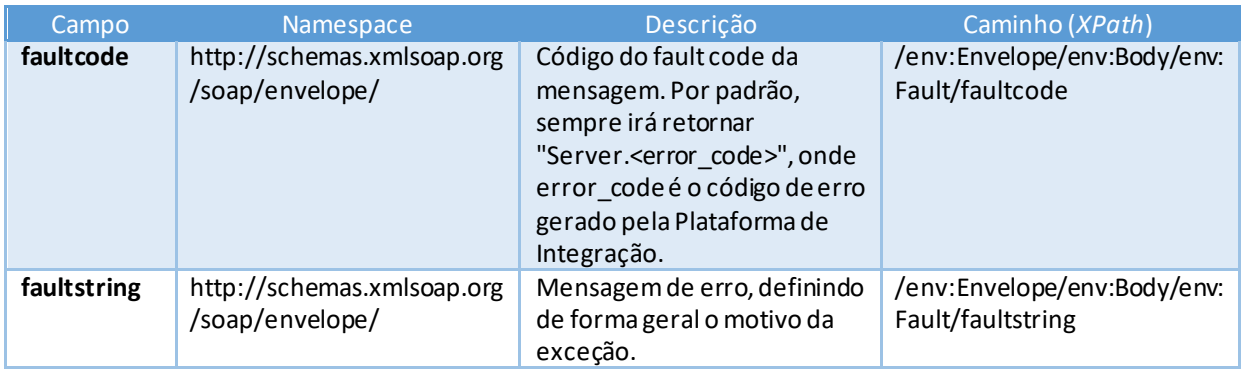

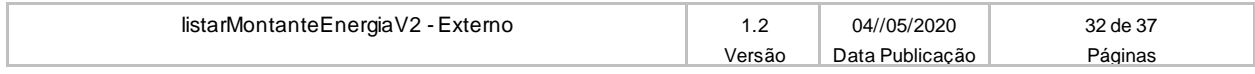

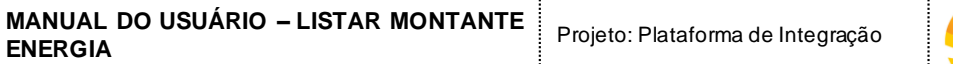

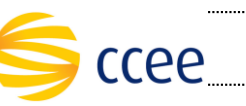

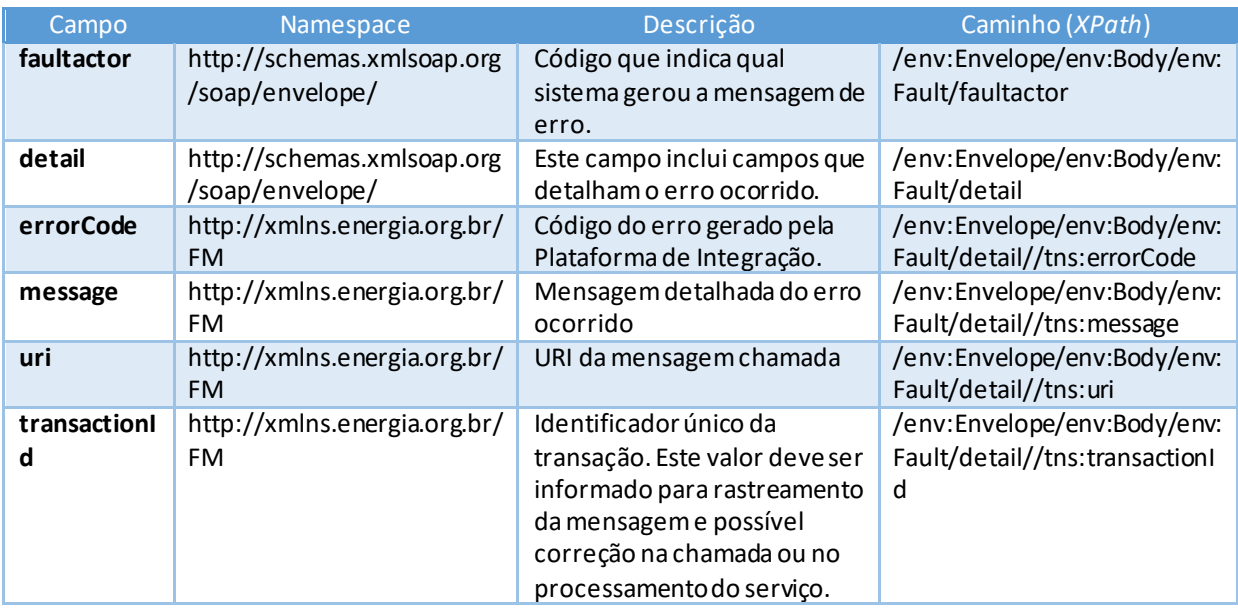

# <span id="page-32-0"></span>**Códigos de erro**

A tabela abaixo lista os possíveis códigos de erro retornados em uma mensagem SOAPFault da Plataforma de Integração. O campo *message* pode dar uma explicação detalhada do motivo do erro.

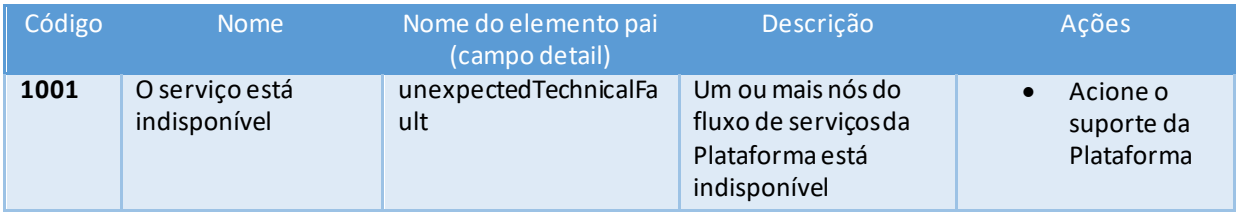

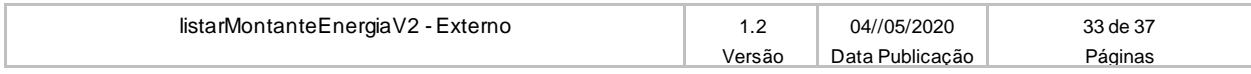

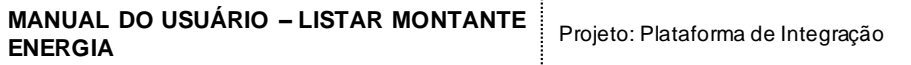

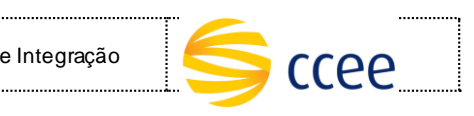

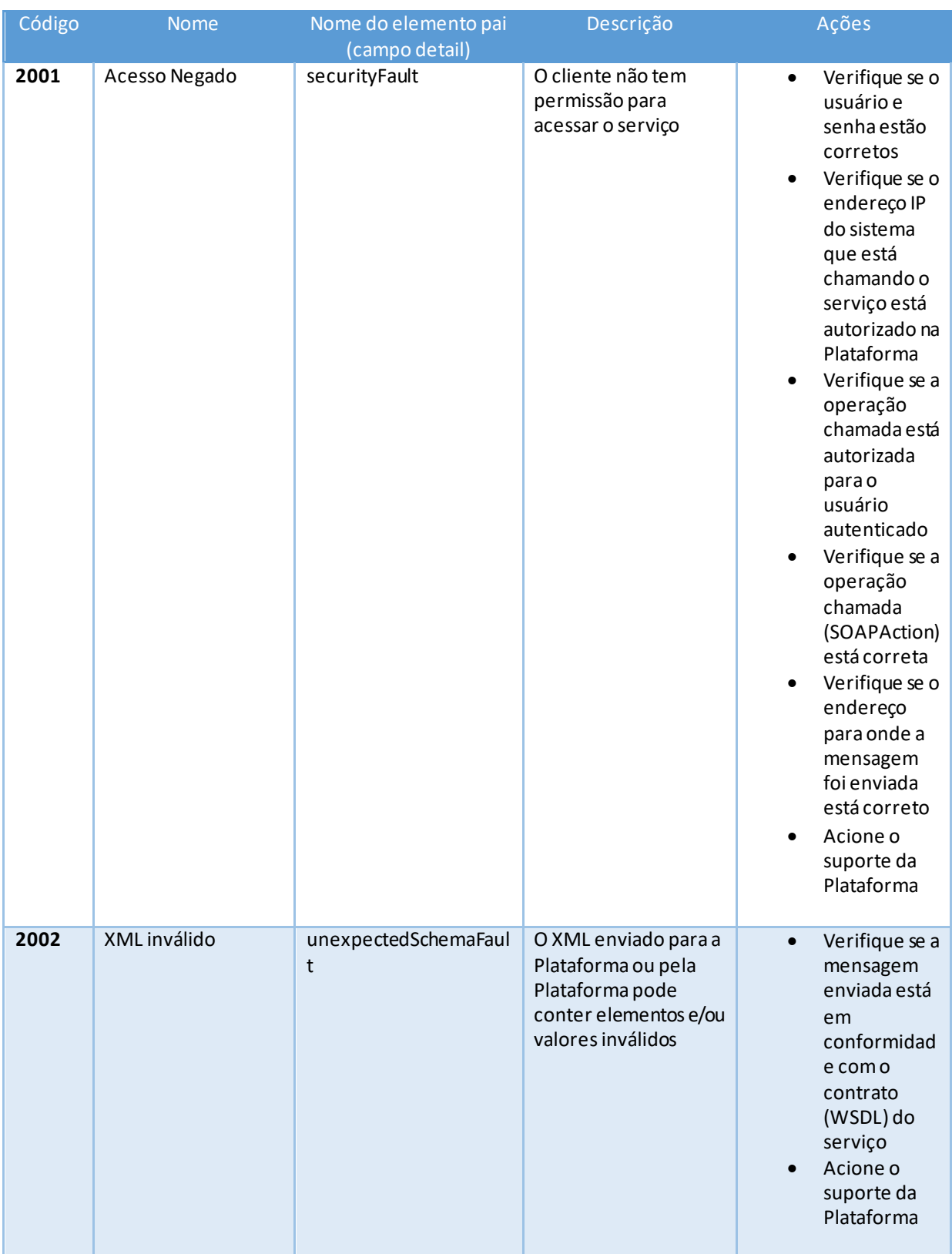

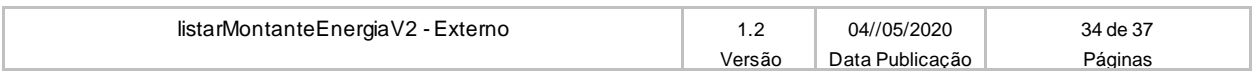

**MANUAL DO USUÁRIO – LISTAR MONTANTE ENERGIA** Projeto: Plataforma de Integração

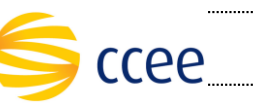

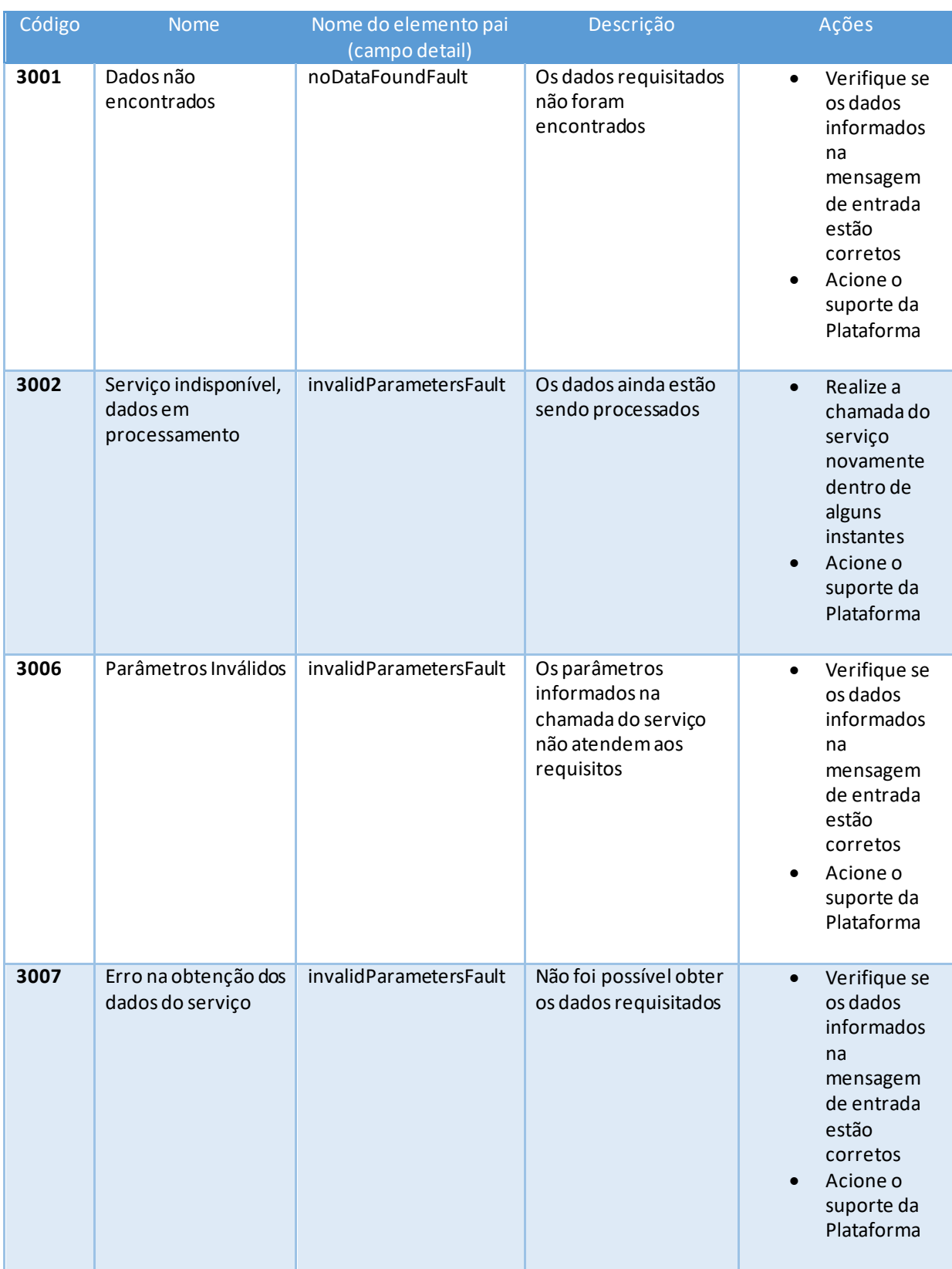

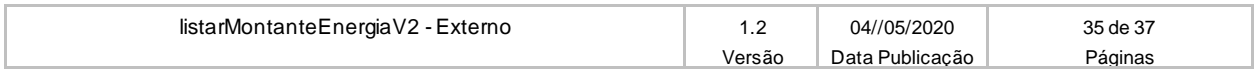

**MANUAL DO USUÁRIO – LISTAR MONTANTE ENERGIA** Projeto: Plataforma de Integração

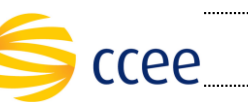

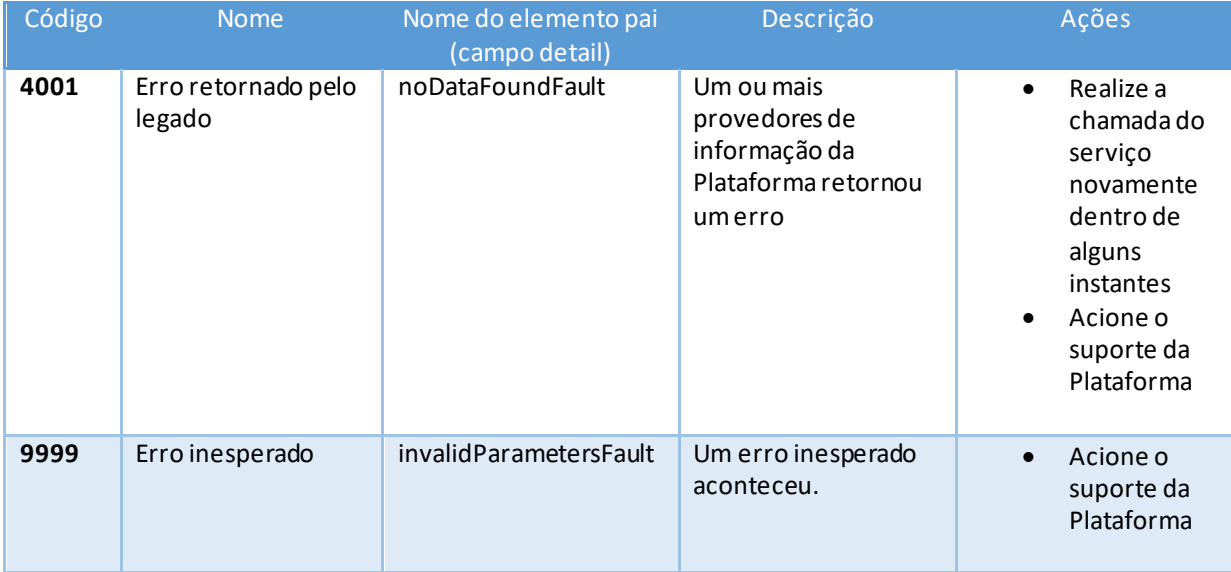

# <span id="page-35-0"></span>**Exemplos**

Os exemplos abaixo mostram possíveis mensagens de retorno com conteúdo *SOAP Fault*.

#### **Exemplo de retorno SOAPFault com erro de autenticação**

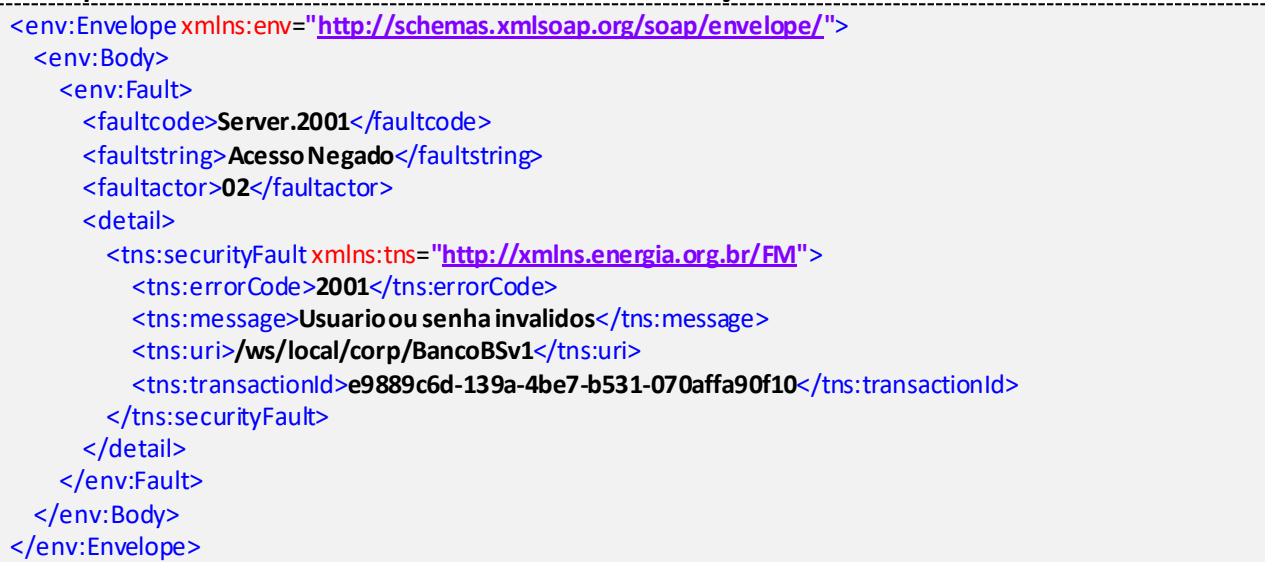

#### **Exemplo de retorno SOAPFault com erro validação de XML**

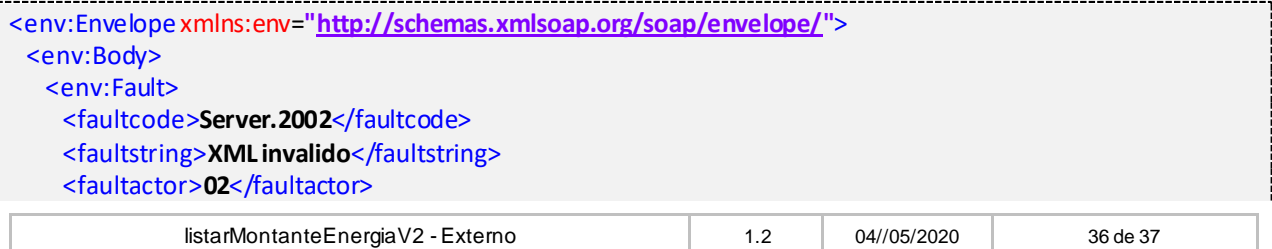

Versão Data Publicação Páginas

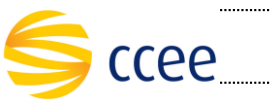

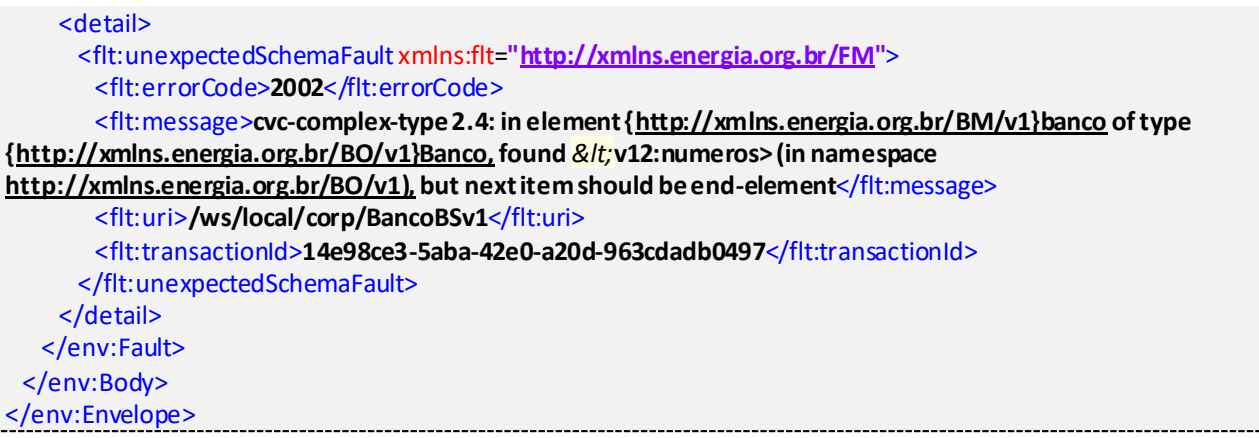

#### **Exemplo de retorno SOAPFault com falha na obtenção de dados**

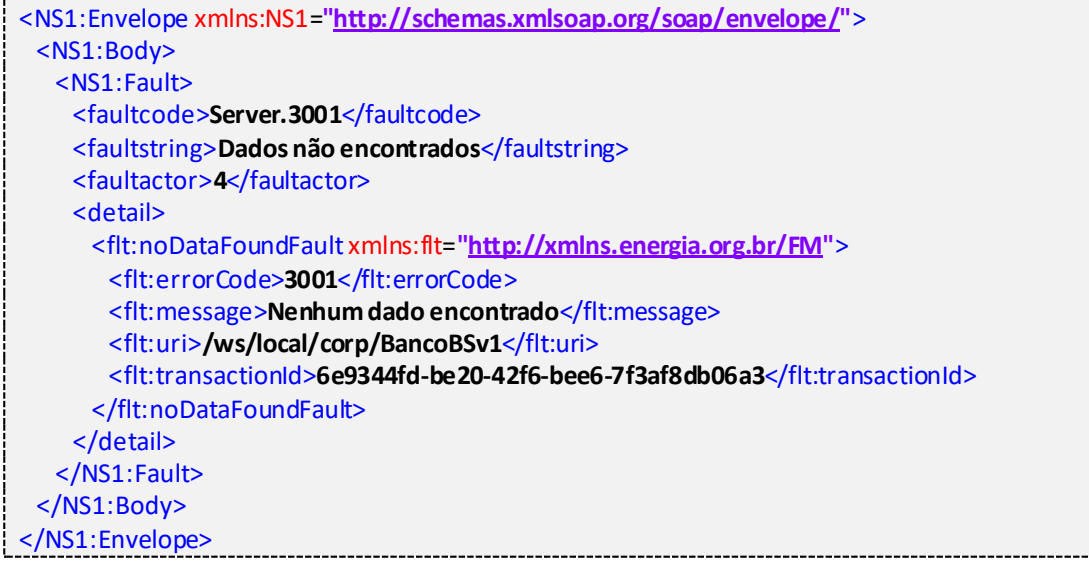

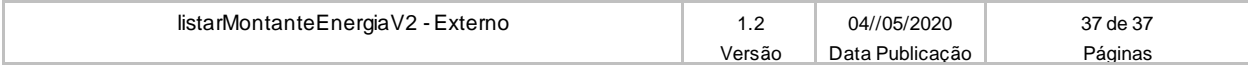